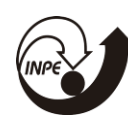

### **IMPLANTAÇÃO DA BASE DE DADOS NECESSÁRIA PARA CONSTRUÇÃO DE UM SISTEMA DE ALERTA DE INUNDAÇÃO NAS BACIAS URBANIZADAS DE JACAREÍ/SP UTILIZANDO O SISTEMA TerraMA²**

# RELATÓRIO FINAL DE PROJETO DE INICIAÇÃO CIENTÍFICA (PIBIC/INPE/CNPq)

Rafael da Silva Nunes (Fatec Jacareí, Bolsista PIBIC/CNPq) E-mail: rafaelsilv@gmail.com

Prof. Dr. Camilo Daleles Rennó (DPI/INPE, Orientador) E-mail: camilo@dpi.inpe.br

# COLABORADORA

Msc. Jane Delane Verona (Fatec Jacareí)

#### **RESUMO**

O município de Jacareí/SP apresenta ocorrências de transbordamento de canais em trechos urbanos, especialmente os localizados nas regiões centrais. Assim, visando gerar alertas para estes eventos o sistema TerraMA² desenvolvido pela DPI/INPE de São José dos Campos foi escolhido para realizar o monitoramento em tempo real das bacias do Córrego do Turi e Córrego Seco do município, pois são as bacias que apresentam recorrência de eventos. Para isso se fez necessário inicialmente a organização e compatibilização dos dados de ocorrência, dados pluviométricos e dados espaciais. Os dados das ocorrências foram estruturados em uma planilha eletrônica obtidos de diversas fontes, como Banco de Dados de Desastres Naturais do IPMET, pesquisa web nos principais jornais digitais, dados no SINDEC-SP (Sistema Nacional de Defesa Civil), além de pesquisa digital na página do Youtube. Os dados pluviométricos foram obtidos pelo HidroWeb/ANA, CEMADEN, e pela Defesa Civil de Jacareí. Utilizou-se de script de automação para download dos dados e manipulação de arquivos texto para carga em banco de dados para posterior uniformização de todos em um único banco, no Personal Geodatabase do ArcGIS. Os dados espaciais foram obtidos principalmente das fontes da ANA, IBGE, DNIT, IGC, USGS, SMA-SP e Prefeitura Municipal de Jacareí, utilizando sistema SIRGAS 2000 UTM fuso 23 Sul em formato vetorial Shapefile e formato matricial GEOTIFF para posterior carga em banco de dados TerraView. Cruzando os dados de ocorrência com os dados de pluviometria do dia da ocorrência, poderá ser verificada a precipitação para implementar o modelo para o TerraMA2. O Sistema TerraMA2 possibilita a simulação de um evento passado e processamento em tempo real ou quasetempo-real de dados estáticos e dinâmicos. Para dados estáticos podemos elencar o limite da bacia, delimitando a área de processamento e dados dinâmicos como precipitação estimada por satélite (Hidroestimador) ou por radar, disponibilizado ao longo do dia pelo DSA/INPE. Com a implementação do script de processamento o sistema disponibiliza o nível de alerta que poderá ser visualizado em interface Web, além de envio de mensagens aos celulares cadastrados no mesmo.

# **LISTA DE ILUSTRAÇÕES**

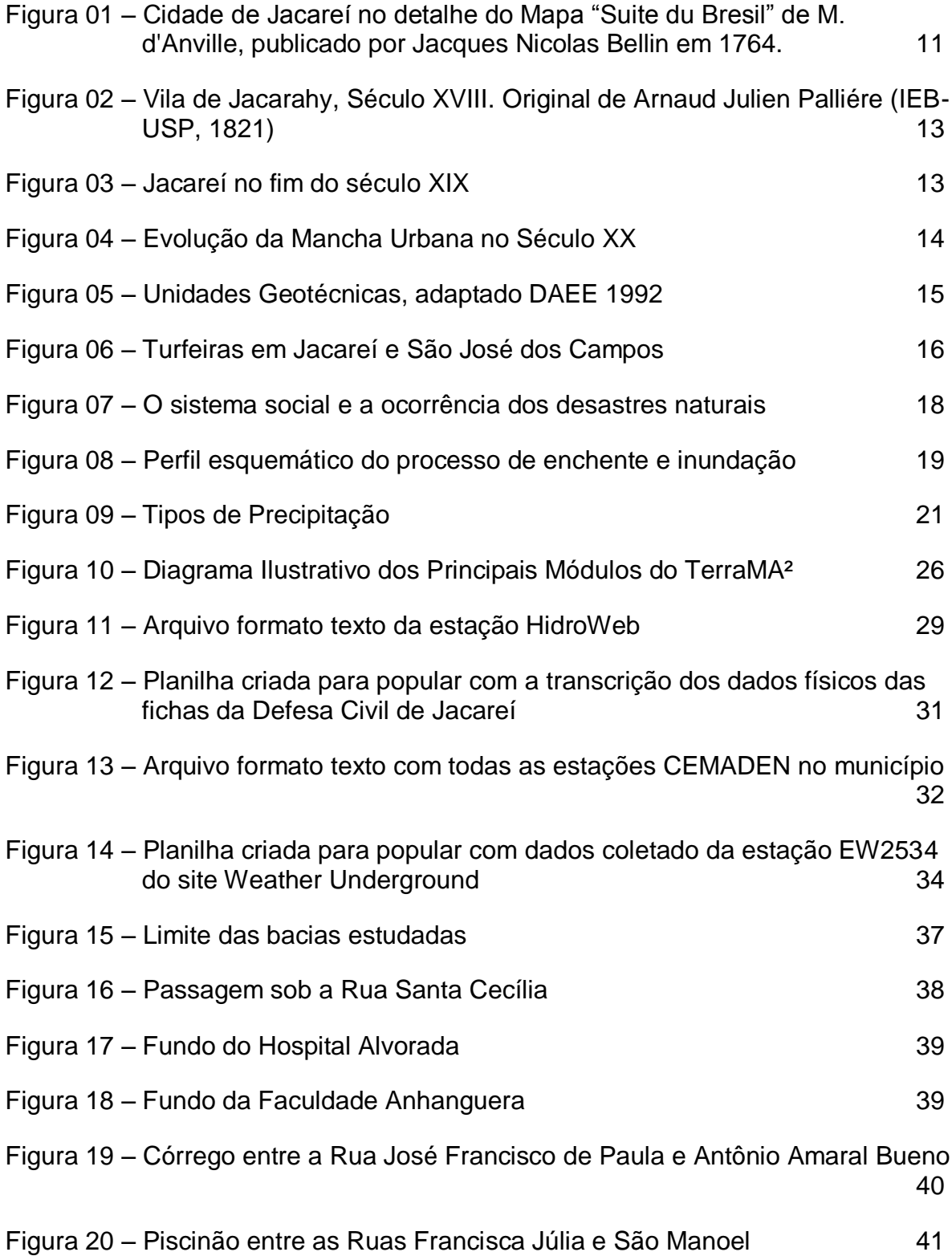

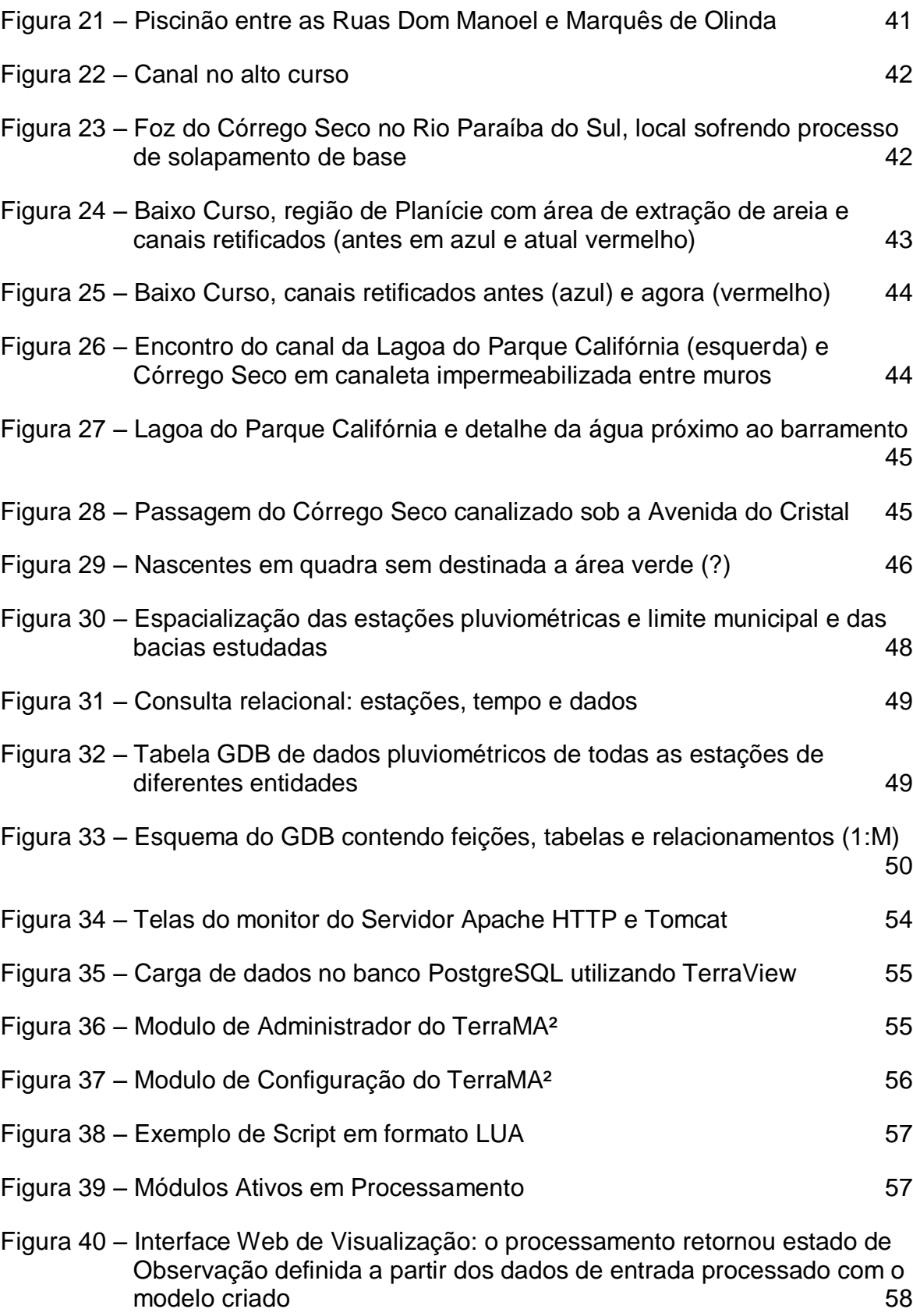

# **LISTA DE TABELAS**

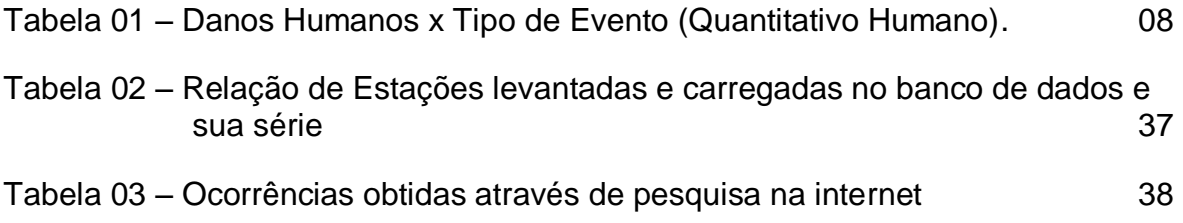

# **LISTA DE ABREVIATURAS E SIGLAS**

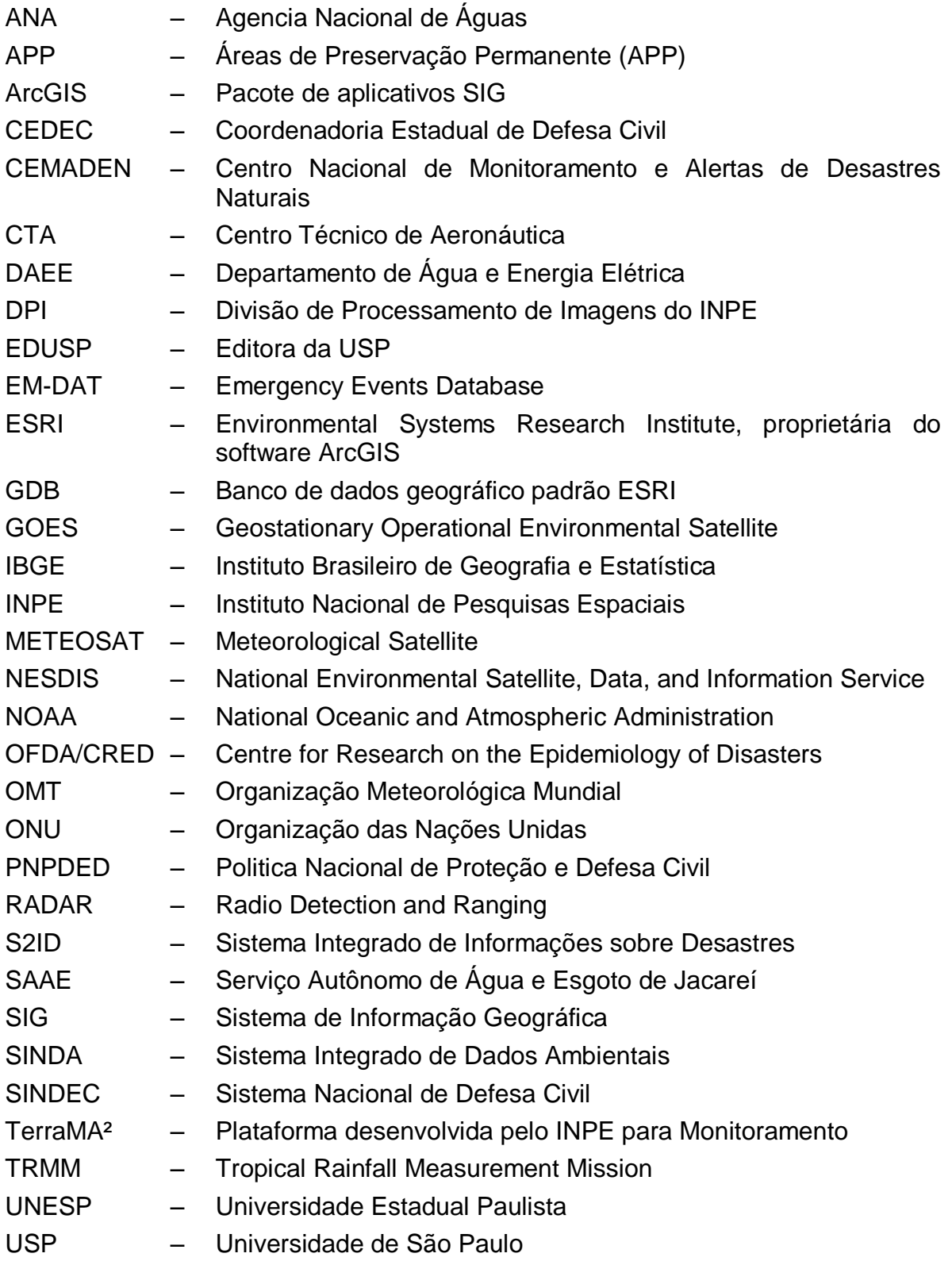

# **SUMÁRIO**

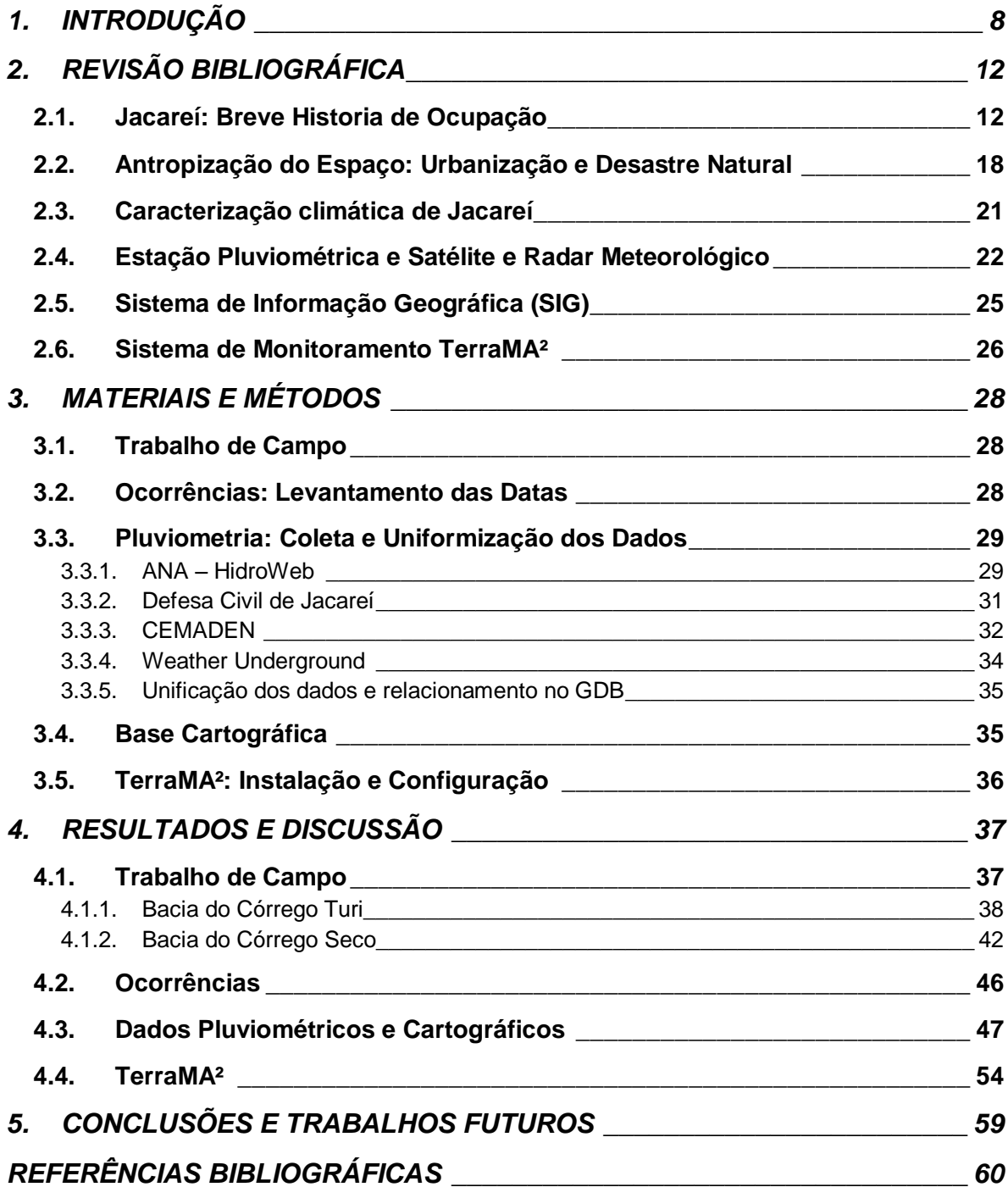

### **1. INTRODUÇÃO**

<span id="page-7-0"></span>As famosas chuvas de verões, curtas e de alta intensidade, acabam provocando em áreas urbanas inundações, transbordamentos, alagamentos por questões de drenagem urbana das vias publicas dentre outros tantos.

O meio físico antropizado (agravando pelo lixo carregado pelas águas das chuvas, impermeabilização do solo, ocupação das várzeas e retirada das matas ciliares) impõe muitas vezes limites para os fenômenos naturais devido aos parâmetros usados para as construções de canais, dutos de drenagem, bueiros e etc. que com as pesquisas sobre a mudança climática e do uso e ocupação da terra indicam que os limiares destes fenômenos têm aumentando. Obras tendem a corrigir o problema, mas independentes disso, ações mitigadoras como sistema de monitoramentos são necessárias de forma a controlar o limite que o meio antrópico coloca ao meio natural. O uso de sistemas mitigadores possibilita a redução de congestionamentos, evitar danos físicos, humanos e econômicos.

TUCCI (1997) observa o aumento na frequência das inundações a medida que a cidade se urbaniza pelo aumento das vazões máximas devido ao acréscimo da capacidade de escoamento e impermeabilização das superfícies. Deste modo o planejamento urbano deve ser efetivo para a redução da impermeabilização total de lotes ou uso de sistemas para retardar as diminuições de picos de vazões, pois já temos legislação urbanística em âmbito federal que dá amparo legal para a aplicação da esfera municipal, principalmente.

SANTOS e LINHARES (2012) afirmam uma maior frequência de ocorrências em todo mundo e a eventual ligação com mudanças climáticas, crescimento urbano descontrolado e da ocupação sem planejamento afetando milhares de pessoas e causando prejuízos tanto sociais como econômicos cada vez mais severos. Pode-se observar o relatório de 2008 de estatísticas de desastres da OFDA/CRED, o Brasil aparece em 10º lugar no mundo com maior número de vítimas relacionadas aos desastres naturais e o 7º em relação aos impactos econômicos segundo TOMINAGA et al. (2009). aponta que enxurradas e inundações correspondem a 59% dos desastres naturais. Entre 1960 e 2008 foram 94 desastres, envolvendo 5720 mortes e 15 milhões de pessoas afetadas. MARCELINO (2008) escreve que no Brasil entre os anos de 1900 a 2006, pelos dados do Emergency Events Database (EM-DAT), que 59% dos desastres naturais ocorridos no país foram de inundações. O custo dos danos foram da ordem de cerca de 10 bilhões de dólares e a perda de 8.183 vítimas.

Já no relatório do Anuário Brasileiro de Desastres Naturais de 2013 temos uma compilação de danos humanos X eventos onde chuvas intensas e inundações só perdem para estiada em termos de pessoas afetas.

|                                | Óbitos | <b>Feridos</b> | <b>Enfermos</b> | <b>Desabrigados</b> | <b>Desalojados</b> | Desapa-<br>recidos | <b>Outros</b> | <b>Afetados</b> |
|--------------------------------|--------|----------------|-----------------|---------------------|--------------------|--------------------|---------------|-----------------|
| <b>Alagamentos</b>             | 4      | 279            | 4.306           | 44.330              | 48.260             | $\bf{0}$           | 180.641       | 277.820         |
| <b>Chuvas intensas</b>         | 30     | 468            | 3.607           | 25.585              | 103.278            | 5                  | 1.604.303     | 1.757.668       |
| <b>Deslizamentos</b>           | 41     | 133            | 88              | 6.721               | 6.843              | $\mathbf{0}$       | 219,530       | 233.356         |
| <b>Enxurradas</b>              | 38     | 787            | 2.324           | 17.266              | 118.074            | 92                 | 778.694       | 931.608         |
| Erosão                         |        | 86             | 466             | 2.826               | 3.964              | $\bf{0}$           | 343.906       | 351.249         |
| <b>Estiagem</b>                | 9      | 5.020          | 68.047          | 2.040               | 10.009             | 2                  | 11.194.527    | 11.953.305      |
| Geada                          | 0      | $\Omega$       | 0               | 0                   | 0                  | $\bf{0}$           | 0             | 0               |
| Granizo                        | 1      | 95             | 8               | 5.551               | 9.967              | $\Omega$           | 160.315       | 176.936         |
| <b>Incêndios</b><br>florestais | 0      | $\Omega$       | 139             | 113                 | 145                | $\mathbf{0}$       | 2.970         | 3.367           |
| Inundações                     | 36     | 1.461          | 13.283          | 59.023              | 208.274            | 6                  | 1.083.402     | 1.389.454       |
| <b>Vendaval</b>                | 4      | 166            | 33              | 4.553               | 6.552              | $\Omega$           | 107.432       | 123.735         |
| <b>Outros</b>                  | 19     | 78             | 67.395          | 7.601               | 1.039              | $\bf{0}$           | 1.282.603     | 1.358.735       |
| TOTAL                          | 183    | 8.573          | 159.696         | 175.609             | 516.405            | 105                | 16.958.323    | 18.557.233      |

Tabela 01 – Danos Humanos x Tipo de Evento (Quantitativo Humano)

Fonte: Anuário Brasileiro de Desastres Naturais de 2013, CENAD.

AYRES (2010) escreve sobre a definição de vulnerabilidade para o IPCC 2007 que são adensamentos humanos localizados em planícies de inundação próximos a rios e que aproximadamente 45% das chuvas no Vale do Paraíba concentram-se no trimestre de verão com o predomínio de sistemas convectivos, caracterizado por alta intensidade e de pequenas áreas de extensão o que contribuem com a ocorrência de eventos de inundação e alagamentos.

Outras definições apontadas por SANTOS e LINHARES (2012) como a da Defesa Civil 2012 define "*desastre natural como o resultado de eventos adversos, naturais ou provocados pelo homem, sobre um ecossistema vulnerável, causando danos humanos, materiais e/ou ambientais e consequentes prejuízos econômicos e sociais"*.

A discussão do agravamento e do aumento de desastres provocados por eventos adversos na ONU sensibilizou os governos de 168 países, dentre eles o Brasil, os quais se comprometeram a adotar medidas para reduzir o risco de desastres, adotando o Marco de Ação de Hyogo, em 2005, sendo uma das diretrizes "*identificar, avaliar e monitorar os riscos de desastres e reforçar a área de alerta de desastres*".

Em 2012 é publicada no Brasil a lei da Politica Nacional de Proteção e Defesa Civil (PNPDED) que "*abrange as ações de prevenção, mitigação, preparação, resposta e recuperação voltadas à proteção e defesa civil*" e definem diretrizes e competências para as esferas federais, estaduais e municipais, dentre as quais compete para os três entes "*fornecer dados e informações para o sistema nacional de informações e monitoramento de desastres*".

Deste modo existe um desafio para o planejamento e monitoramento para todas as esferas publicas que é em organizar em uma base única e tornar acessível os diversos dados para subsidiar Sistemas de Informação Geográfica (SIG) e Sistemas de Monitoramentos em Tempo Real como o TerraMA² que auxiliam na tomada de decisões tanto em monitoramento em tempo real ou quase tempo real e também para construção de cenários futuros afim.

O Emergency Events Database (EM-DAT) é uma iniciativa de criar uma base de dados de desastre em massa do mundo por compilação de diversas fontes internacionais publicas e privadas. É definido o seguinte critério: mais de dez óbitos e/ou mais de cem afetados e/ou quando é declarado estado de emergência e/ou quando há pedido de auxílio internacional. Nacionalmente o governo conta com o SINDEC (Sistema Nacional de Defesa Civil) que notifica as ocorrências com danos físicos e humanos e que esta em processo de atualização para o Sistema Integrado de Informações sobre Desastres (S2ID) que disponibilizará os planos de contingência, de resposta e recuperação e informações relevantes sobre desastres.

Uma das variais importante se se refere à dinâmica do uso da terra que ajuda a observar a dinâmica de ocupação urbana e detectar por cruzamento eventuais problemas de risco com dados de levantamento geotécnicos, ocorrências dentre outros.

Já o monitoramento subsidiado por estações pluviométrica e/ou fluviométricas e imagens de satélites e/ou radares meteorológicos possibilitam acompanhar os fenômenos naturais mensurando de forma indireta e aproximada e quando definido um limiar de alertas é possível a prevenção e tomada de medidas mitigadoras. Estes últimos produtos apresentam uma característica importante, a dinâmica espacial do fenômeno, que deve ser levando em consideração em conjunto com as medidas locais dando maior base de geração de alertas mais precisos.

Desta forma, as Geotecnologias, através dos Sistemas de Informação Geográfica (SIG) e do Sensoriamento Remoto são importantes ferramentas para subsidiar diversas ações em diversas áreas do conhecimento, não se restringido a aplicação aqui discutida.

Deste modo, a proposta deste trabalho foi a de montar um banco de dados de informações cartografias e pluviométrica de forma a dar suporte a configuração do TerraMA²

<span id="page-11-1"></span><span id="page-11-0"></span>**2. REVISÃO BIBLIOGRÁFICA 2.1.Jacareí: Breve Historia de Ocupação**

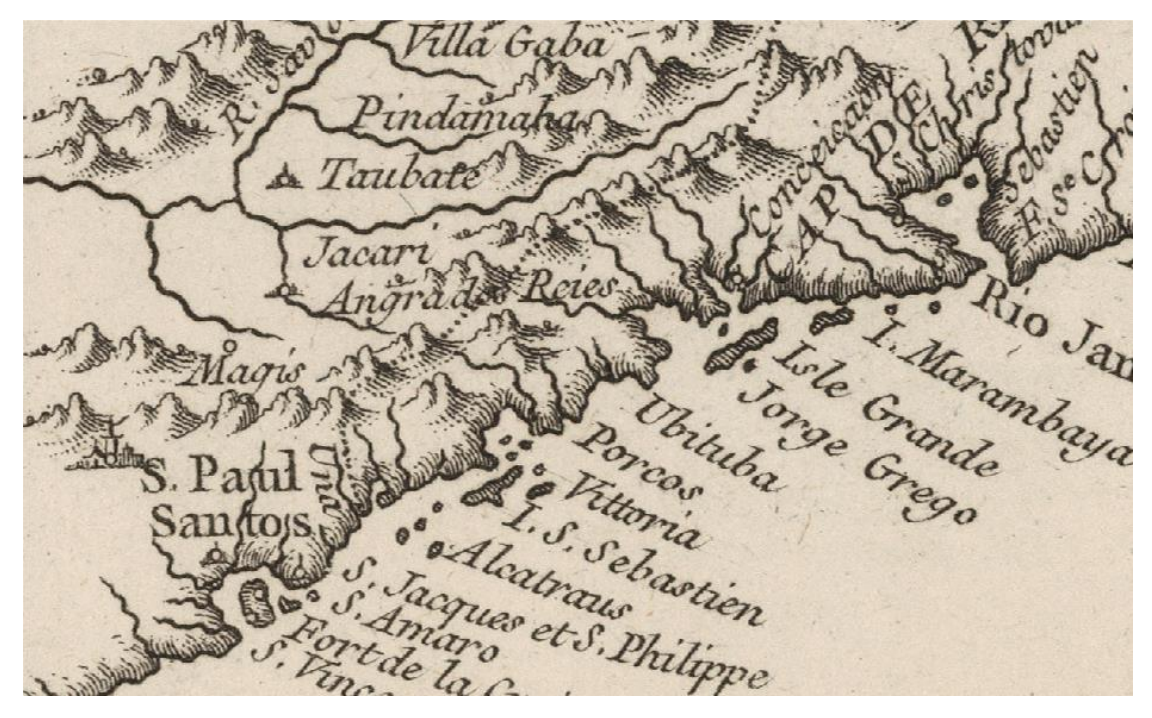

Figura 01 – Cidade de Jacareí no detalhe do Mapa "Suite du Bresil" de M. d'Anville, publicado por Jacques Nicolas Bellin em 1764. Fonte: David Rumsey Historical Map Collection – http://www.davidrumsey.com

CUNHA (2003) em seu trabalho de dissertação faz um breve histórico do desenvolvimento de Jacareí com a consulta de diversas fontes ao qual irei me basear.

Fundada em 3 de abril de 1652 por Antonio Alfonso a vilta de Jacareí contava com bandeiras apresadoras e entradas oficiais durante a ocupação de terras do vale do Paraíba recoberto por mata atlântica onde se encontravam índios Guainás, Puris, Guarulhos e Tamoios.

Sua importância foi tanta que podemos identificar em um mapa francês de 1764 a presença de Jacareí (Jacari). CUNHA (2003) ainda transcreve um relato de 1817 de Padre Manoel Alves de Casal que relata a vila de Jacarehy como sendo uma vila a oito léguas ao nordeste de Mogi das Cruzes na margem direita do Rio Paraíba com uma igreja matriz e de passagem frequente e com culturas diversas de mantimentos.

Houve três fazes distintas de desenvolvimento:

- Século XVIII: passagem entre as Minas Gerais e o litoral, tornaramse centros abastecedores da mineração. Consolidou-se ao longo do tempo, orientado pelas imposições da topografia e da disponibilidade de água, bem como da segurança contra ataques externos. O núcleo original, o mais provável foi as margens do Rio Paraíba do Sul e entorno da Matriz Imaculada Conceição (Figura 02).
- Início do século XIX: a riqueza da cultura do café e processo de urbanização e a alteração de um trecho do leito do Rio Paraíba do Sul em Jacareí por volta de 1850 (Figura 03). Construção da Estrada de Ferro Central do Brasil, inaugurada em 1890. A partir de 1920 a cafeicultura entra em decadência e a economia muda para a criação de gado, principalmente o leiteiro.
- A partir de 1940: a industrialização veio com a construção da BR 116 (Rodovia Presidente Dutra inaugurada em 19 de janeiro de 1951) e pela instalação em São José dos Campos do Centro Técnico de Aeronáutica (CTA). Consolidou-se um parque industrial de alimentos, bebidas, móveis, metalurgia, papel, produtos químicos e tecidos.

O crescimento de Jacareí a partir de partir dos anos 50 foi para o sentido da Rodovia Presidente Dutra ao longo das vias de ligação. Nos anos 70 novos bairros classe média foram lançados em torno do núcleo central enquanto bairros operários ficaram mais afastados como o Meia Lua e Cidade Salvador. Empreendimentos de chácaras de lazer como o Igarapés não se consolidam com a proposta de lazer das classes médias da capital, com isso foram ocupados pelas populações de menor renda. Na década de 80 pouco se expandiu a mancha urbana que somente na década de 90 tendo o vetor de crescimento para leste em direção a São José dos Campos. Atualmente o crescimento segue confinado pelas rodovias Dutra, Dom Pedro I e Carvalho Pinto. Pode-se observar a evolução da mancha urbana no trabalho apresentado na Figura 04.

tio wakiba Va de Vacara Matrix. B C<sub>jo</sub> Ro

Figura 02 – Vila de Jacarahy, Século XVIII. Original de Arnaud Julien Palliére (IEB-USP, 1821)

Fonte: CUNHA (2003) apud REIS FILHO, N. G. Imagens de Vilas e Cidades do Brasil Colonial. EDUSP (2000).

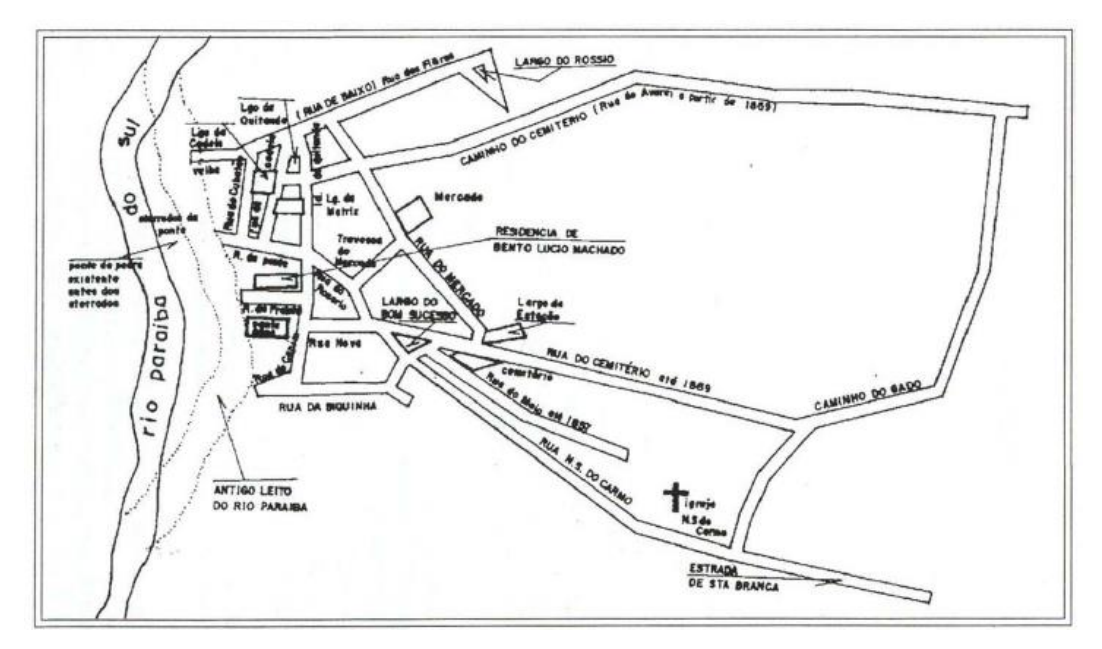

Figura 03 – Jacareí no fim do século XIX Fonte: CUNHA (2003) apud DENIS NETO (1992)

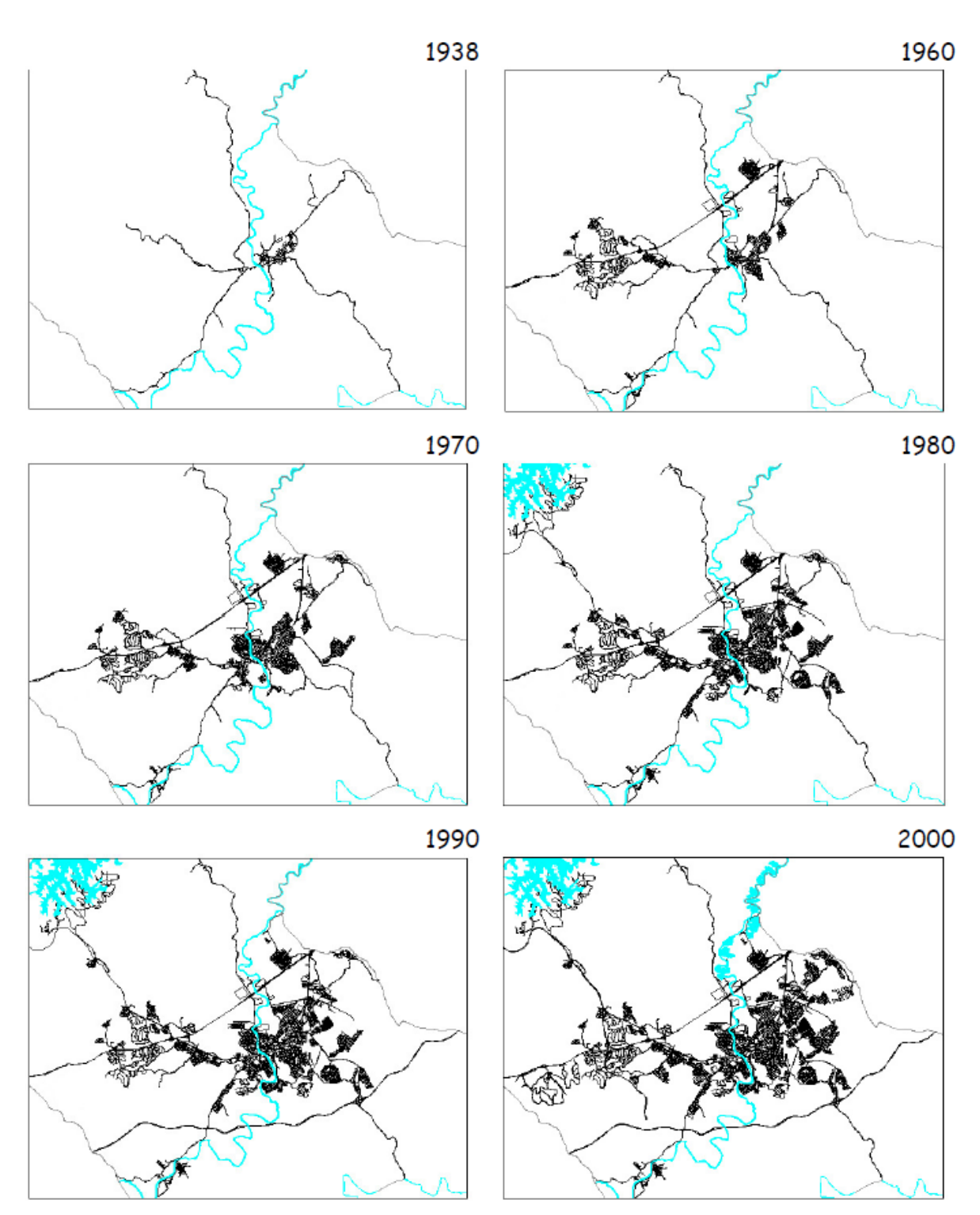

Figura 04 – Evolução da Mancha Urbana no Século XX Fonte: CUNHA (2003) apud SASAKI (2002)

A várzea do Rio Paraíba do Sul em Jacareí é ocupado pela cidade, indústrias e também por mineração como demostrado na Figura 05. Com o fim da areia da bacia do Tietê, Jacareí despertou o interesse de grupos de mineradores a partir da década de 80 com extração em cavas ao longo do Rio Paraíba do Sul que rapidamente se esgotaram e hoje algumas se apresentam em processo de recuperação por não terem mais produção.

Outro relato é quanto à instabilidade da área de várzea do Paraíba na construção da Rodovia Dutra. Técnicas de construção tiveram que ser desenvolvidas pela baixa resistência e estabilidade no trecho de Jacareí. SILVA (2002) corrobora com essa afirmação com a presença de solos Gleissolos Melânicos que apresentam sérias limitações: lençol freático pouco profundo e com possibilidade de acomodações, risco de inundações devido a localização, sujeitos aos efeitos de geada, limitação a trafegabilidade de máquinas pela menor capacidade de suporte.

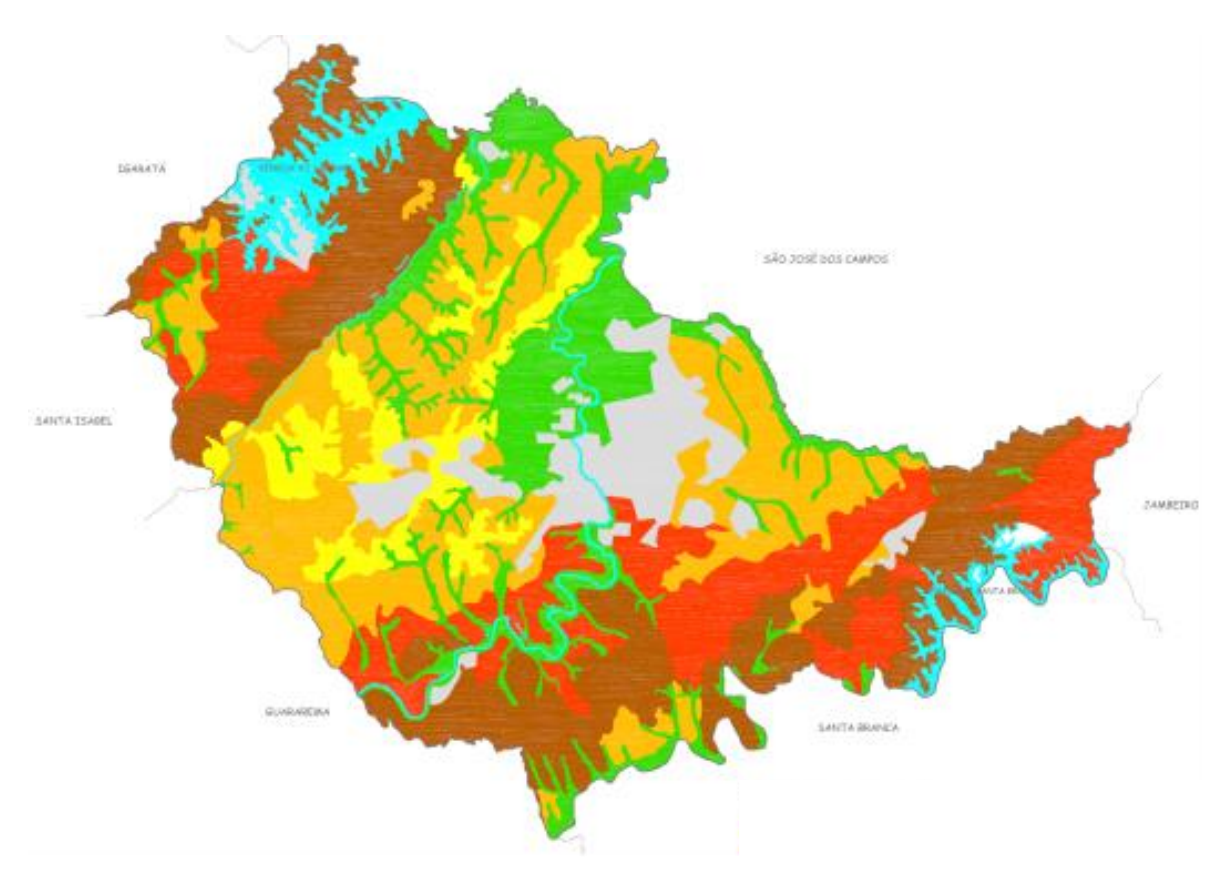

Figura 05 – Unidades Geotécnicas, adaptado DAEE 1992. Legenda: várzeas e terraços flúvicos (verde), morros (marrom), morrotes (vermelho), Colinas (amarelo e laranja) e mancha urbana (cinza).

Fonte: CUNHA (2003).

A várzea também sofria com as cheias do Rio Paraíba do Sul que só foram regularizas com a construção das barragens para produção de energia elétrica de Santa Branca (em 1960) e do Jaguari (em 1971).

CUNHA (2003) cita o Plano Regional de Macro-Eixo Paulista de 1978, que indica a potencialidade agrícola da várzea, porem invadida com a ocupação urbana e industrial contrariando sua vocação. Além disso, temos depósitos turfeiros que apresentam risco de incêndios espontâneos além de ser solos pouco estáveis como observável na Figura 06. Outra questão é que com a expansão desenfreada e sem planejamento da várzea, segundo CUNHA (2003), se viu multiplicar pontos de alagamentos, cuja solução técnica é dispendiosa.

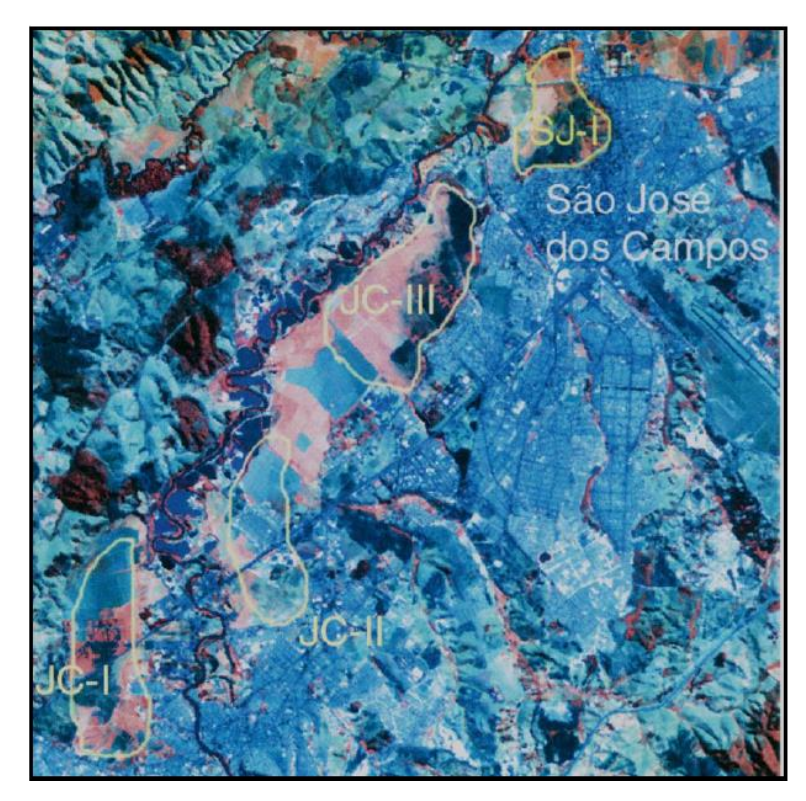

Figura 06 – Turfeiras em Jacareí e São José dos Campos Fonte: CUNHA (2003) apud DEL MONTE (1998)

SILVA (2002) apresenta uma preocupação quanto à instalação de indústrias e parte significativa da área urbana ao longo das várzeas do Rio Paraíba e dos seus afluentes por conta da poluição dos mananciais superficiais. Somente recentemente houve um inicio de tratamento de esgoto na cidade de Jacareí segundo SAAE, autarquia responsável pelo abastecimento e tratamento de agua e tratamento de esgoto na cidade em 2013 era de 70% do esgoto domésticos passa por tratamento.

#### <span id="page-17-0"></span>**2.2.Antropização do Espaço: Urbanização e Desastre Natural**

SANTOS e LINHARES (2012) relata a importância da proximidade dos rios para as civilizações mais remotas pelo fato da facilidade ao transporte fluvial e ao acesso da água.

Não diferente a cidade de São Paulo em seu processo de urbanização avanço sobre várzeas, retificou e canalizou diversos cursos d'águas que no trabalho de GOUVEIA (2016) mostra já no inicio do século XIX houve execução de alguns aterros em áreas de várzeas e que estas em épocas de chuvas havia ocorrências de inundações ocasionando manutenções constantes de acordo com pesquisa documental. Registro de intervenção na planície e no curso do Rio Tamanduateí também há relatos de agravamento de problemas. Outra pratica a canalização de cursos d'água, para dar lugar a avenidas, agravou problemas entre as décadas de 1930 e 1940 segundo relatos.

MAURO (1997) reforça que é indispensável que a sociedade e o Poder Público protejam as Áreas de Preservação Permanente (APP) evitando assim prejuízos econômicos e sociais advindos das enchentes, pois o leito maior (várzea) é uma área para expansão das aguas fluviais de cheias não devendo ser alterada, edificada ou impermeabilizada.

Em 1979 com a Lei 6.766/1976 de parcelamento do solo urbano institui em seu artigo 3º paragrafo único as exceções de parcelamento sendo o inciso I "*em terrenos alagadiços e sujeitos a inundações, antes de tomadas as providências para assegurar o escoamento das águas*". Com a constituição de 1988 novas diretrizes possibilitaram uma maior regulação do uso do solo por leis ambientais, pelo Estatuto da Cidade, Planos Diretores e Zoneamentos Municipais.

Porém temos ainda a especulação imobiliária de áreas urbana que desencadeia exclusão social levando a ocupação de áreas frágeis do ponto de vista ambiental e do controle da fiscalização urbana. SPOSITO (2008) apud CORRÊA que elenca cinco produtores do espaço urbano sendo um dele o já citado: grupos sociais excluídos que demandam moradia nas cidades que acabam ocupando clandestinamente áreas centrais surgindo assim favelas principalmente em terrenos públicos, encostas íngremes ou áreas alagadiças.

AYRES (2010) e também MARCELINO (2008) conceituam como desastre natural com base na Defesa Civil como sendo a "*todo evento que chega a atingir um sistema humano e que ultrapasse a capacidade de resposta de um determinado local, trazendo efeitos consideráveis ao sistema social, em forma de danos e prejuízos, tanto humano quanto material*" esquematizado na Figura 07.

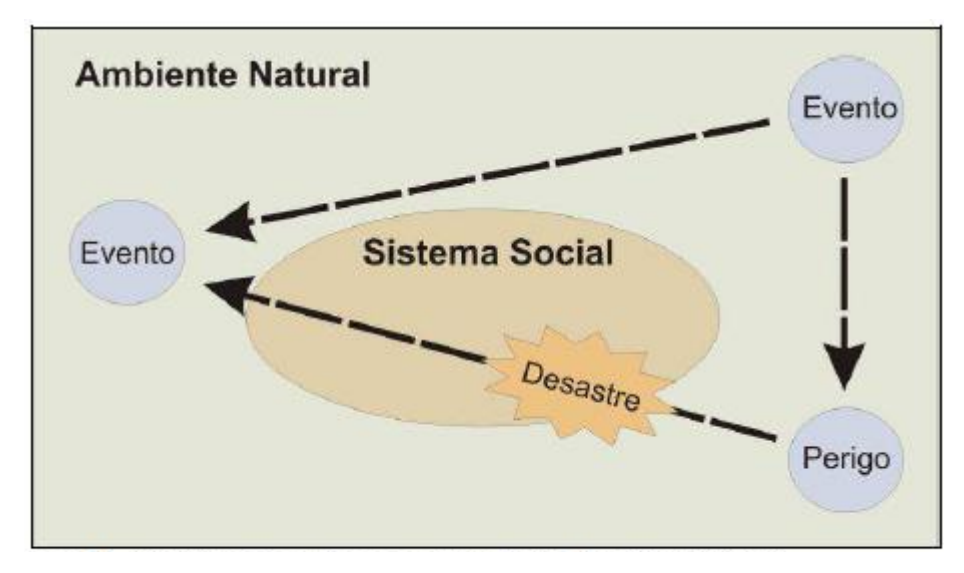

Figura 07 – O sistema social e a ocorrência dos desastres naturais Fonte: MARCELINO (2008)

MARCELINO (2008) escreve que os desastres sempre irão ocorrer, pois eventos meteorológicos, hidrológicos, geológicos e outros fazem parte da dinâmica natural do ambiente e são impossíveis de serem erradicados e muitas vezes ocorrem de maneira inesperada gerando danos físicos, humanos e econômicos.

Devemos caracterizar alguns termos que muitas vezes são utilizados de forma equivocada tanto pelas pessoas quanto pelos meios de comunicações.

> Inundação: SANTOS e LINHARES (2012) caracteriza-se pelo aumento do nível dos rios, havendo transbordamento de água para as áreas vizinhas, atingindo a planície de inundação e/ou a área de

várzea. AYRES (2010) apresenta que a Defesa Civil classifica as inundações em função de sua magnitude (grandes, normais ou regulares e de pequena) e padrão evolutivo (graduais ou bruscas).

- o Inundações Bruscas: espontânea, velocidade e grande número de prejuízos decorrentes da rapidez do transbordamento geralmente provocadas por chuvas intensas e concentradas, típicas de regiões acidentadas e em médias a pequenas bacias.
- o Inundações Graduais: elevação lenta e previsível e com pico duradouro, sendo normalmente cíclicas e sazonais.
- Enchente ou Cheia: SANTOS e LINHARES (2012) fenômeno que ocorre naturalmente e durante o qual não ocorre transbordamento.
- Enxurrada: SANTOS e LINHARES (2012) caracterizada pelo escoamento superficial concentrado e em alta velocidade, com grande capacidade transporte.
- Alagamento: SANTOS e LINHARES (2012) fenômeno de acúmulo de água em uma determinada área, o qual está relacionado à ineficiência no sistema de drenagem urbana.

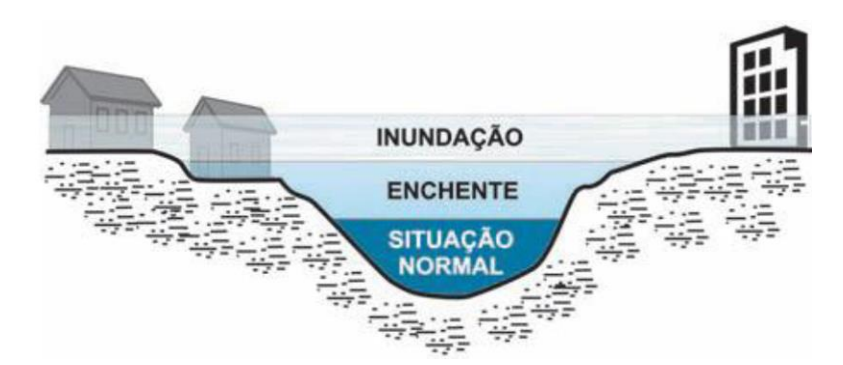

Figura 08 – Perfil esquemático do processo de enchente e inundação Fonte: Ministério das Cidades/IPT

AYRES (2010) apresenta que a Coordenadoria Estadual de Defesa Civil (CEDEC) em 2002 definiu valores acumulados de 100 mm para 3 dias consecutivos de chuvas, para os municípios do Vale do Paraíba, (exceto São Luiz do Paraitinga). Já para os municípios da Serra da Mantiqueira e São Luiz do Paraitinga é considerado 80 mm, acumulados estes que podem contribuir para a deflagração de desastres naturais e são considerados indicadores de estado de alerta.

#### <span id="page-20-0"></span>**2.3.Caracterização climática de Jacareí**

CEPAGRI (2017) define a classificação climática de Koeppen para Jacareí como sendo Cwa. A precipitação anual média é de 1.232 mm com mínimo de 26 mm e máximo de 224 mm sendo a concentração acima de 100 mm entre os meses de outubro a março.

AYRES (2010) diz que além do clima com características chuvosas e precipitações anuais na ordem de 1.350 mm, sendo que aproximadamente 45% da chuva concentram-se no trimestre de verão, ocorrendo o predomínio de sistemas convectivos associados à atividade frontal que contribui na geração de chuvas.

Basicamente temos três tipos de formação de precipitação:

- Frontal: Choque entre uma massa de ar frio com uma massa de ar quente. A massa de ar frio é mais densa e mais pesada que o ar quente, desta forma a massa de ar frio penetra como uma cunha por baixo da massa de ar quente obrigando a subida do ar quente e, provocando a subida da umidade, que se condensa nas capas superiores da atmosfera formando as nuvens com desenvolvimento vertical, do tipo cúmulos-nimbos e que provocam tormentas intensas. Este tipo de precipitação é de longa duração, de intensidade moderada.
- Orográfica: quando uma massa de ar quente umidade choca contra um obstáculo topográfico, obrigando-a a subir a níveis mais frios onde se condensa, e precipita.
- Convectiva ("Chuvas de Verão"): quando a elevada temperatura na superfície terrestre ocasiona a elevação das massas de ar carregadas de umidade que se resfriam e posteriormente se precipitam. São de curta duração e intensas.

 Convergência de ar: movimento de massas para área de baixa pressão e o ar que se movimentou para essa região devido à alta pressão nas regiões vizinhas ascendem com isso se resfriam e precipitam.

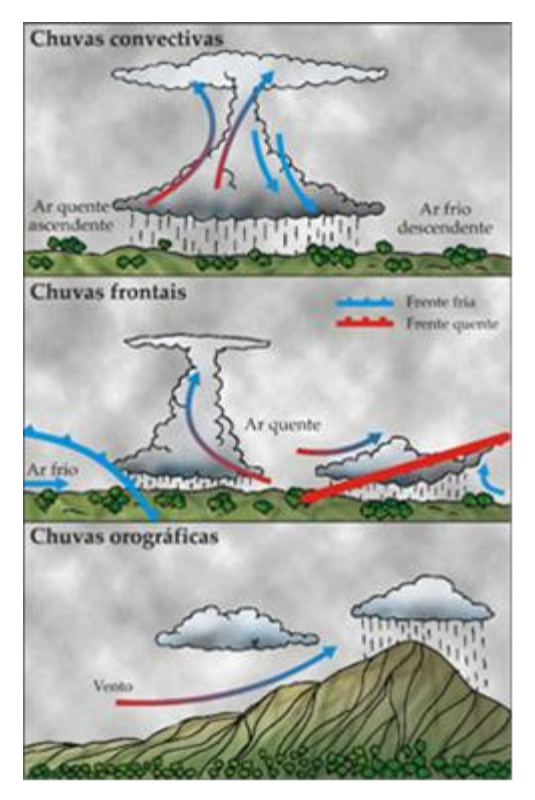

Figura 09 – Tipos de Precipitação Fonte: FORSDYKE, A. G. Previsão do tempo e clima.

### <span id="page-21-0"></span>**2.4.Estação Pluviométrica e Satélite e Radar Meteorológico**

Tradicionalmente contamos com monitoramento pontual em superfície por Estações Meteorológicas sendo um instrumento utilizado e que interessa para o controle de inundação dados da rede de pluviômetros e pluviógrafos estes podem ser convencionais ou telemétricos. Este último é de grande importância ao monitoramento em tempo real pelo fato de se ter a intensidade de precipitação em quase em tempo instantâneo com dados enviados por comunicação via radio, satélite ou internet.

O monitoramento meteorológico por Sensoriamento Remoto data da década de 70, porem estão se tornando mais comuns e com mais produtos processado a partir de alguns satélites como o GOES (Geostationary Operational Environmental Satellite) e o METEOSAT (Meteorological Satellite) TRMM (Tropical Rainfall Measurement Mission) e outros. Segundo SALDANHA et al (2007), atualmente temos estimativas de cobertura e temperatura das nuvens e da superfície, vapor d'água, aerossóis, perfis verticais de temperatura e umidade, água precipitável e chuva. Uma vantagem do uso de satélites meteorológicos é a extensa área de abrangência que possibilita a estimativas para estudos hidrológicos por representar a variabilidade espacial da precipitação.

A técnica empregada para a estimativa de chuva se dá indiretamente a partir da temperatura de brilho do topo das nuvens. Segundo SALDANHA et al (2007) apud Scofield (1987) "*esta temperatura está relacionada à altura de nuvem e ao seu desenvolvimento vertical e, consequentemente, à intensidade de chuva gerada em células convectivas*".

INPE (2017) descreve que o Hidroestimador "*é um método inteiramente automático que utiliza uma relação empírica exponencial entre a precipitação (estimada por radar) e a temperatura de brilho do topo das nuvens (extraídas do canal infravermelho do satélite GOES 12), gerando taxas de precipitação*". É utilizado de algumas variáveis de ajuste como água precipitável, umidade relativa, orografia, paralax e um ajuste do nível de equilíbrio convectivo para eventos de topos quentes. Este modelo desenvolvido pela National Environmental Satellite, Data, and Information Service (NESDIS) da National Oceanic and Atmospheric Administration (NOAA) foi adaptado para a America do Sul e implementado pelo DSA/INPE, porém deriva da técnica denominada Autoestimador originalmente desenvolvida para estimar chuvas de altas intensidades decorrentes de sistemas convectivos de mesoescala com topos de nuvens cúmulus altos e frios (menos de -60º C). SALDANHA et al (2007) define que o Autoestimador "*utiliza imagens de radiâncias da banda infravermelha do satélite GOES centrada em 10,7μm (denominada canal 4), que é transformada mediante a equação inversa de Planck em temperatura da superfície radiante ou temperatura de brilho. Nesta metodologia, uma função empírica relaciona a temperatura do topo da nuvem com a intensidade de precipitação na sua base, determinada por radar.*". A alteração desta técnica, o hidroestimador, tenta determinar a produção de chuva em sistemas de nuvens complexos, com presença de nimbostratus com nuvens convectivas imersas neles.

Temos produto por varredura ativa de dados por Radio Detection and Ranging conhecido apenas como Radar, sistema eletromagnético empregada na segunda guerra mundial para monitorar e detectar navios e aviões de guerra por meio de ecos de rádios.

Curiosamente QUEIROZ (2009) escreve que a chuva obscurecia os alvos e causava grande dificuldade para operadores militares, pois os alvos iluminados pelo feixe do radar absorvem parte desta energia e irradiá-la em diversas direções e a fração da energia que retorna ao radar é medida pelo receptor e, conhecendose o intervalo de tempo entre a emissão e o retorno do eco, é possível determinar a distância do alvo.

São diversas técnicas empregadas na varredura e quantização. Segundo IPMET (2017) temos alguns produtos como:

> *PPI (Plan Position Indicator) – é montada a partir de uma única varredura (volta completa – 360°) com elevação da antena do radar em zero grau. Seu alcance é limitado em 450 km de raio, a partir do radar, devido ao erro causado pela curvatura da superfície terrestre. Como a propagação do pulso de microonda emitida pelo radar, para detecção de área de precipitação, é aproximadamente retilínea, à medida que esse pulso se distancia de sua origem sua altura em relação à superfície da terra aumenta, chegando a atingir 12 km de altura a uma distancia de 450 km. Dessa forma, distancias acima de 450 km de observação estarão prejudicadas, pois o pulso de microonda estará muito acima das áreas de precipitação.*

> *CAPPI (Constant Altitute Plan Position Indicator) – programa-se a antena do radar para dar uma volta completa (360°) e mudar sua elevação em relação ao horizonte. Com isso consegue-se "varrer" completamente a atmosfera, do solo até o topo das nuvens. De cada elevação é extraído um anel de informações cuja altura média corresponde a um valor pré-estabelecido. Agrupando-se sequencialmente os anéis de todas as varreduras, ter-se-á um campo de precipitação de 240 km de raio, a partir do radar, com altura média e amostragem constante.*

> *Topo dos Ecos (Echo Top) – é uma imagem da altura da máxima ocorrência de um limiar de dBZ selecionado e amostrado em km, é um excelente indicador de tempo severo e granizo. Por exemplo, o topo de 50 dBZ 1km acima do nível de congelamento, estará certamente relacionado a uma tempestade convectiva severa. Para aplicações ao tráfego aéreo, por exemplo, deve-se considerar um limiar menor, tal como 10 dBZ, para se determinar a altura das tempestades na área de monitoramento do radar.*

#### <span id="page-24-0"></span>**2.5.Sistema de Informação Geográfica (SIG)**

A utilização do geoprocessamento tem significativa importância para a determinação espacial de diversos fenômenos como o de inundação, possibilitando a coleta, armazenamento e análise de dados. SANTOS e LINHARES (2012) definem a bacia hidrográfica como "*uma unidade geográfica natural para estudos hidrológicos, por consistir em uma área de captação da água precipitada, composta pelos divisores de água, pelas superfícies de captação e pela rede de drenagem, a qual converge para um canal principal de escoamento*".

CÂMARA e QUEIROZ (2017) realizam em seu trabalho uma revisão sobre Sistema de Informação Geográfica (SIG). A aplicação do termo é para sistemas que realizam o tratamento computacional de dados geográficos e recuperam informações alfanuméricas e espaciais que se inter-relacionam com diversos temas.

Não existe uma definição única para SIG, porem existe definições clássicas de alguns autores como apontada por CÂMARA e QUEIROZ (2017):

> *"Um conjunto manual ou computacional de procedimentos utilizados para armazenar e manipular dados georreferenciados" (ARONOFF, 1989);*

> *"Conjunto poderoso de ferramentas para coletar, armazenar, recuperar, transformar e visualizar dados sobre o mundo real" (BURROUGH, 1986);*

> *"Um sistema de suporte à decisão que integra dados referenciados espacialmente num ambiente de respostas a problemas" (COWEN, 1988);*

> *"Um banco de dados indexados espacialmente, sobre o qual opera um conjunto de procedimentos para responder a consultas sobre entidades espaciais" (SMITH et al., 1987).*

CÂMARA e QUEIROZ (2017) definem ainda os requisitos de armazenar geometria dos objetos geográficos e seus atributos, cada objeto geográfico necessita armazenar seus atributos e varias representações gráficas associadas. Por fim um SIG pode ser utilizado como uma ferramenta para produção de mapas, suporte para analise espacial de fenômenos e como um banco de dados geográficos com funções de informação e recuperação de informação espacial. Tem como estrutura geral os seguintes componentes: interface com usuário,

entrada e integração de dados, funções de consulta e análise espacial, visualização e plotagem, armazenamento e recuperação de dados.

O TerraView, segundo INPE (2017), é um software livre desenvolvido pela Divisão de Processamento de Imanges (DPI) utilizando biblioteca de geoprocessamento TerraLib para profissionais gerais, pesquisadores e acadêmicos, que necessitam de uma ferramenta para a realização de pesquisas que utilizam de sistema de informação geográfica, sendo os principais objetivos facilidade em visualização e recursos de analise de dados, manipulação de dados vetoriais e matriciais armazenados em um sistema gerenciador de banco de dados.

Um dos principais softwares de geoprocessamento comerciais no mundo é o ArcGIS Desktop desenvolvido pela empresa americana ESRI (Environmental Systems Research Institute) que integra cinco aplicativos: ArcMap, ArcCatalog, ArcToolbox, ArcGlobe e ArcScene. ESRI (2017) define o ArcMap como sendo um software integrante do pacote ArcGIS Desktop o qual é realizada toda tarefa de mapas, incluindo cartografia, análise de mapas e edição. Além disso, o software oferece duas visões, a de dados geográficos e a visualização de layout de página. Na visão geográfica é possível definir simbologia dos elementos geográficos, analises e compilação de bases SIG. Na visão de layout é possível a inserção de elementos cartográficos como barra de escala, legenda, textos e outros além do dado geográfico em si para serem publicados. Além disso, o software conta com ferramentas de geoprocessamento (ArcToolBox) que possui diversas ferramentas pra processamento de dado geográfico, conversão de dados, analise vetorial e de imagem, geocodificação e análise estatística, além de modulo de automação de processos (ModelBuilder).

#### <span id="page-25-0"></span>**2.6.Sistema de Monitoramento TerraMA²**

Segundo INPE (2017), a plataforma computacional TerraMA², desenvolvida pelo Departamento de Processamento de Imagens (DPI) do INPE foi planejada para dar suporte ao monitoramento, analise e alerta de diversos parâmetros

ambientais permitindo a construção de sistema de monitoramento em tempo real. REIS (2014) em seu trabalho de monitoramento de inundação descreve que para a utilização da plataforma é necessário "*entrada de dados geoambientais (meteorológicos, climáticos, hidrológicos, geotécnicos, sociodemográficos, entre outros) e, também, de mapas de riscos e de vulnerabilidade*".

REIS (2014) também descreve a utilização pratica em outro trabalho de monitorar e gerar alertas para pequenas bacias na Região Metropolitana de São Paulo utilizando dados do Radar Meteorológico de São Roque e imagens do Hidroestimador a fim de acompanhar os eventos de cheia do Rio Tiete e em suas sub bacias.

O sistema TerraMA² possui um modulo que sobrepõe os dados geoambientais coletados dinamicamente ou estáticos e processado através de modelos de análises que quando identificam alguma situação de risco dispara automaticamente alertas.

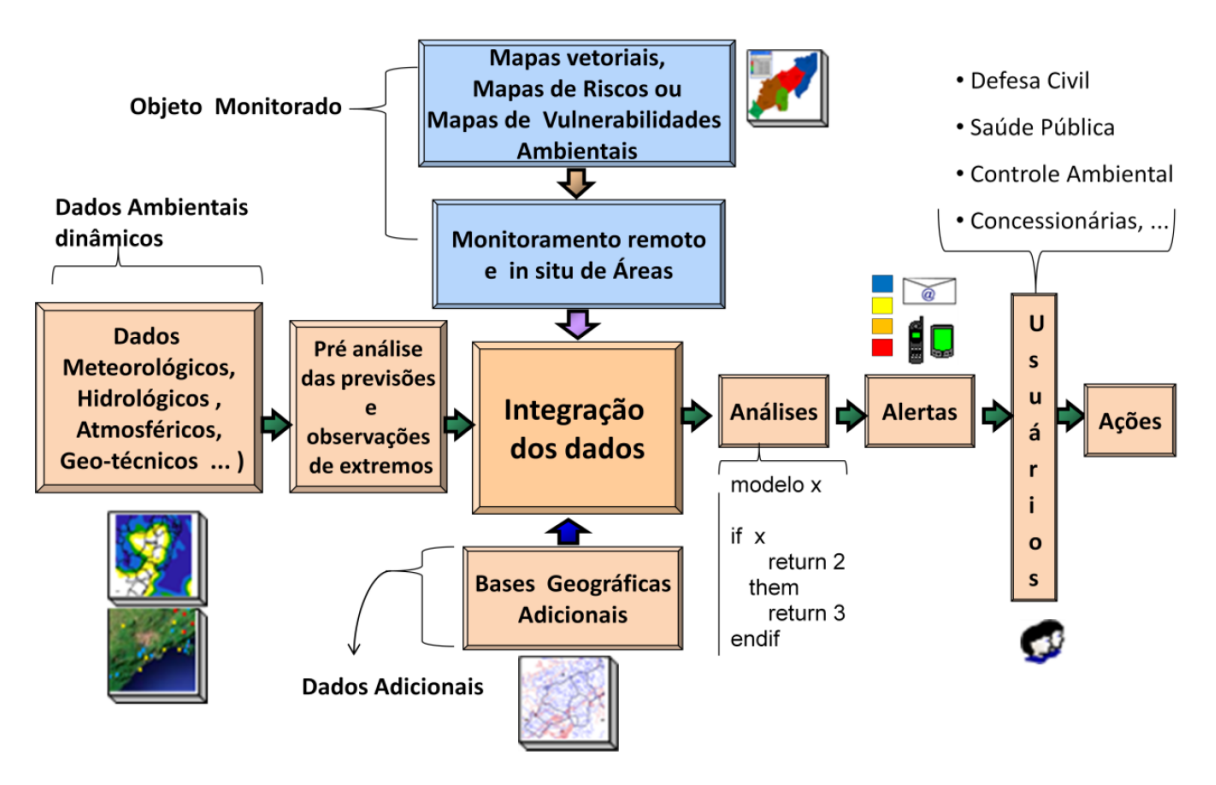

Figura 10 – Diagrama Ilustrativo dos Principais Módulos do TerraMA² Fonte: INPE (2017)

### **3. MATERIAIS E MÉTODOS**

#### <span id="page-27-1"></span><span id="page-27-0"></span>**3.1.Trabalho de Campo**

Realizou visita e relato fotográfico de partes das bacias e questionamento a moradores sobre alguns pontos que há relatos em jornal para validar ocorrência de transbordamento ou alagamento por problemas de drenagem urbana. Alguns pontos de passagens foram medidos com trena para análise.

#### <span id="page-27-2"></span>**3.2.Ocorrências: Levantamento das Datas**

Todos os dados, data e descritivo foram armazenados em uma planilha eletrônica compilado dos trabalhos de AYRES (2010) e BARRETO (2012) e além destes dados obtidos na internet no portal de busca Google (https://www.google.com.br), no portal de vídeos Youtube (https://www.youtube.com/), em jornais digitais como o G1 (http://g1.globo.com/), Diario de Jacareí (http://www.diariodejacarei.com.br), Meon (http://www.meon.com.br/) e outros utilizando as palavras chaves: alagamento, inundação, transbordamento, enchente, Jacareí, turi, córrego seco.

Tentou-se obter dados de ocorrências na Defesa Civil de Jacareí, porém não obteve nenhum registro sobre ocorrências de inundação e transbordamentos.

O IPMET possui um banco de dados de desastres naturais (https://www.ipmet.unesp.br/index2.php?menu\_esq1=&abre=ipmet\_html/defesa\_ci vil/index.php) a onde é possível realizar busca e é chamado de Sistema Integrado de Monitoramento, Previsão e Alerta de Tempestades para as Regiões Sul-Sudeste do Brasil (SIMPAT). O dado obtido vem em arquivo formato texto com informação de data, hora, duração, fenômeno, ocorrência, danos e vitimas. Apesar dos campos, muitos não possuem informações.

Realizou-se também consulta ao portal do Sistema Nacional de Defesa Civil (SINDEC) onde se obteve algumas datas e local das ocorrências.

Após o levantamento foi realizado a verificação no banco de dados das informações pluviométricas para extrair o código e a quantidade de chuva registrada na estação no dia apontado e o registro da máxima do mês. O Trabalho da BARRETO (2012) como não apresentou dia, apenas mês e ano compilou-se a máxima do mês.

#### <span id="page-28-0"></span>**3.3.Pluviometria: Coleta e Uniformização dos Dados**

Os dados de pluviometrias foram obtidos de 4 fontes distintas. Cada fonte teve uma modelagem de dados distintas que teve que ser unificada em uma única para consultas dentro do ArcMap.

<span id="page-28-1"></span>3.3.1. ANA – HidroWeb

Por consulta ao site do HidroWeb foi identificado os códigos de todas as estações pluviométricas de interesse. Como o site possui download das informações uma a uma foi utilizado um script executado no R Studio que utiliza linguagem R. O script obtido na internet foi modificado e executado baixando todos os arquivos compactados em formato ZIP.

```
library(httr)
library(XML)
baseurl <-c("http://hidroweb.ana.gov.br/Estacao.asp?Codigo=", 
"&CriaArq=true&TipoArq=1")
estacoes <- c( colocar códigos das estacoes deparados por virgula )
for (est in estacoes){
  r <- POST(url = paste0(baseurl[1], est, baseurl[2]), body =
list(cboTipoReg = "10"), encode = "form")
  if (r$status code == 200) {
    cont \leq content(r, as = "text", encoding="ISO-8859-1")
     arquivo <- unlist(regmatches(cont, gregexpr("ARQ.+/CHUVAS.ZIP", 
cont)))
     arq.url <- paste0("http://hidroweb.ana.gov.br/", arquivo)
     download.file(arq.url, paste0(est, ".zip"), mode = "wb")
   cat("Arquivo", est, "salvo com sucesso.\n")
  } else {
    cat("Erro no arquivo", est, "\n")
   }
}
```
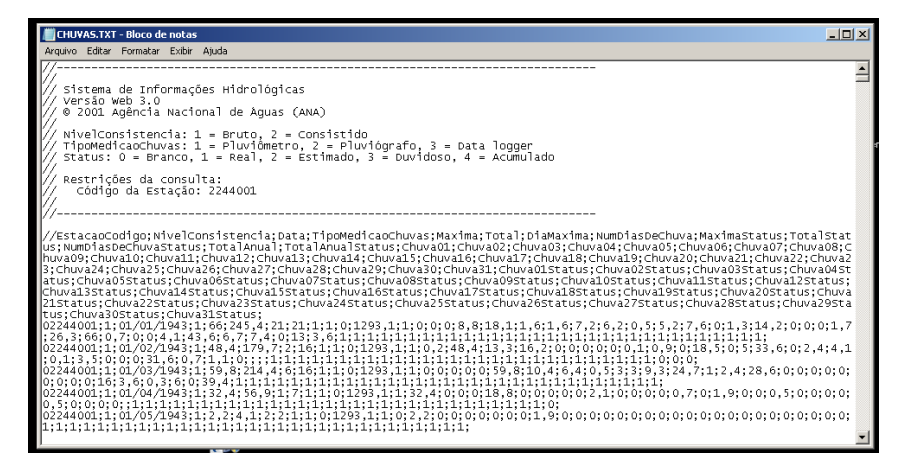

Figura 11 – Arquivo formato texto da estação HidroWeb

Para união de todos os arquivos foi utilizado um script em linguagem Java utilizando a Eclipse para execução afim que este leia cada arquivo e armazene a informação em um novo arquivo texto para posterior carga no Geodatabase (GDB).

```
package r.fatec.ana;
import java.io.BufferedReader;
import java.io.FileNotFoundException;
import java.io.FileReader;
import java.io.IOException;
import java.io.PrintWriter;
public class main {
  private String F IN = "C:/xxx/CHUVAS ";
  private String F OUT = "C://xxx//#CHUVAS.TXT";
  public void ler_arq(){
     try{
         StringBuilder sb = new StringBuilder();
         PrintWriter pw = new PrintWriter(F OUT);
         sb.append("EstacaoCodigo;NivelConsistencia;Data;
TipoMedicaoChuvas;Maxima;Total;DiaMaxima;NumDiasDeChuva;MaximaStatus;
TotalStatus;NumDiasDeChuvaStatus;TotalAnual;TotalAnualStatus;Chuva01;
Chuva02;Chuva03;Chuva04;Chuva05;Chuva06;Chuva07;Chuva08;Chuva09;Chuva10;
Chuva11;Chuva12;Chuva13;Chuva14;Chuva15;Chuva16;Chuva17;Chuva18;Chuva19;
Chuva20;Chuva21;Chuva22;Chuva23;Chuva24;Chuva25;Chuva26;Chuva27;Chuva28;
Chuva29;Chuva30;Chuva31;Chuva01Status;Chuva02Status;Chuva03Status;
Chuva04Status;Chuva05Status;Chuva06Status;Chuva07Status;Chuva08Status;
Chuva09Status;Chuva10Status;Chuva11Status;Chuva12Status;Chuva13Status;
Chuva14Status;Chuva15Status;Chuva16Status;Chuva17Status;Chuva18Status;
Chuva19Status;Chuva20Status;Chuva21Status;Chuva22Status;Chuva23Status;
Chuva24Status;Chuva25Status;Chuva26Status;Chuva27Status;Chuva28Status;
```

```
;Chuva30Status;Chuva31Status;");
         for (int i = 0; i <= 275; i++) {
         String f ent = F IN + i + ".TXT";
         System.out.println(f ent);
         BufferedReader br = new BufferedReader(new FileReader(f ent));
         while(br.ready()){
             String str = br.readLine().toString();
             if (str.length() != 0)if (! (str.substring(0, 1).equals("/"))) {
                sb.append(str);
                sb.append("\n\times");
             }
             }
         }
         br.close();
         }
         pw.print(sb.toString());
         pw.close();
      } catch(FileNotFoundException fex) {
         System.out.println("Arquivo nao encontrado!!!");
         System.exit(0);
      } catch(IOException ex) {
         System.out.println("Falha na escrita do arquivo!!!");
         System.exit(0);
      }
  }
  public static void main (String[] arg){
     System.out.println("iniciando");
     main m = new main();
     m.ler_arq();
     System.out.println("concluido");
  }
}
```
<span id="page-30-0"></span>3.3.2. Defesa Civil de Jacareí

Após a criação de uma planilha com colunas de ano, mês, dia e estações foi alimentado manualmente transcrevendo as informações que são armazenadas em planilha em papel para a planilha digital para posteriormente ser carregado no GDB.

|                  | $X$ $\left  \begin{array}{ccc} 1 & 0 \\ 0 & 1 \end{array} \right $ |                               |                          |                         |                           |             | #defesa_civil.xlsx - Microsoft Excel (Falha na Ativação do Produto) |              |         |                    |                           |                                                                        |        |            |              |                          |          |              |                                                      | $= 12.5$                                |       |
|------------------|--------------------------------------------------------------------|-------------------------------|--------------------------|-------------------------|---------------------------|-------------|---------------------------------------------------------------------|--------------|---------|--------------------|---------------------------|------------------------------------------------------------------------|--------|------------|--------------|--------------------------|----------|--------------|------------------------------------------------------|-----------------------------------------|-------|
| Arquivo          | Página Inicial                                                     | Inserir                       |                          | Layout da Página        | Fórmulas                  | Dados       | Revisão<br>Exibição                                                 |              |         |                    |                           |                                                                        |        |            |              |                          |          |              |                                                      | $\circ$ $\circ$ $\circ$ $\circ$ $\circ$ |       |
| Ê<br>Ж           | Arial                                                              |                               |                          | $\cdot$ 12 $\cdot$ A A  | $\equiv$ = $\equiv$ $\gg$ |             | Quebrar Texto Automaticamente Geral                                 |              |         |                    | $\tau$                    | 義                                                                      |        |            | ÷            | P                        | т        | Σ AutoSoma * | A pr                                                 | A                                       |       |
| lia-<br>Colar    |                                                                    |                               | $N I S \cdot  H$         | $2 - A$                 | 国富 目 健健                   |             | Mesclar e Centralizar                                               |              |         | ■ → % 000 ☆ ↓ ↓ 00 |                           |                                                                        |        | Estilos de |              | Inserir Excluir Formatar |          | Preencher -  | $\mathbf{Z}^{\mathbb{I}}$<br>Classificar Localizar e |                                         |       |
| J                |                                                                    |                               |                          |                         |                           |             |                                                                     |              |         |                    |                           | Formatação Formatar Estilos de<br>Condicional = como Tabela = Célula = |        |            | $\mathbf{v}$ | $\mathbf{v}$             |          | △ Limpar -   | e Filtrar * Selecionar *                             |                                         |       |
| Área de Tran G   |                                                                    |                               | Fonte                    | $\overline{\mathbb{Z}}$ |                           | Alinhamento | the control of the Care                                             |              |         | Número             | $\overline{\mathbb{F}_M}$ |                                                                        | Estilo |            |              | Células                  |          |              | Edição                                               |                                         |       |
|                  | N75                                                                | $\mathbf{v}$ ( $\mathbf{v}$ ) | $f_x$                    |                         |                           |             |                                                                     |              |         |                    |                           |                                                                        |        |            |              |                          |          |              |                                                      |                                         |       |
| $\blacksquare$ A | B                                                                  | $\mathbb{C}$                  | D                        | E                       | F.                        | G           | H                                                                   | $\mathbb{L}$ | $\perp$ |                    | K                         | $\mathsf{L}$                                                           | M      | N.         | $\circ$      | P                        | $\Omega$ | R.           | s.                                                   |                                         | $T^*$ |
|                  |                                                                    |                               |                          | Parque                  |                           |             | Bandeira UBS Santa                                                  |              |         |                    |                           |                                                                        |        |            |              |                          |          |              |                                                      |                                         |       |
| ANO              | MÊS                                                                |                               | DIA Aterro               | da                      | Infraestrutura            | Branca      | Cruz dos                                                            |              |         |                    |                           |                                                                        |        |            |              |                          |          |              |                                                      |                                         |       |
| $\sqrt{2}$       | ▿                                                                  | $\overline{\phantom{a}}$      | $\overline{\phantom{0}}$ | Cidac-                  | ⋤                         | $(ETE) -$   | Lazaros-                                                            |              |         |                    |                           |                                                                        |        |            |              |                          |          |              |                                                      |                                         |       |
|                  | 61 2016 Fevereiro                                                  | 28                            | $\Omega$                 | $\circ$                 | $\mathbf{0}$              | $\circ$     | $\mathbf{0}$                                                        |              |         |                    |                           |                                                                        |        |            |              |                          |          |              |                                                      |                                         |       |
|                  | 62 2016 Fevereiro                                                  | 29                            | $\sim$                   | 6                       | 6                         | 13          | 6                                                                   |              |         |                    |                           |                                                                        |        |            |              |                          |          |              |                                                      |                                         |       |
| 63 2016          | Março                                                              | 1.                            | 3                        | 5                       | 5                         | 6           | 4                                                                   |              |         |                    |                           |                                                                        |        |            |              |                          |          |              |                                                      |                                         |       |
| 64 2016          | Marco                                                              | 2                             | 5,3                      | 12                      | 13                        | 20          | 5                                                                   |              |         |                    |                           |                                                                        |        |            |              |                          |          |              |                                                      |                                         |       |
| 65 2016          | Março                                                              | 3                             | 4,3                      | 8                       | 5                         | 0           | 15                                                                  |              |         |                    |                           |                                                                        |        |            |              |                          |          |              |                                                      |                                         |       |
| 66 2016          | Março                                                              | 4                             | 15,3                     | 15                      | 18,25                     | 7,5         | 10                                                                  |              |         |                    |                           |                                                                        |        |            |              |                          |          |              |                                                      |                                         |       |
| 67 2016          | Marco                                                              | 5                             | 0                        | $\theta$                | 0                         | $\theta$    | 0                                                                   |              |         |                    |                           |                                                                        |        |            |              |                          |          |              |                                                      |                                         |       |
| 68 2016          | Marco                                                              | 6                             | 0                        | $\theta$                | 0                         | $\Omega$    | $\Omega$                                                            |              |         |                    |                           |                                                                        |        |            |              |                          |          |              |                                                      |                                         |       |
| 69 2016          | Março                                                              | 7                             | $\sim$                   | 14                      | $\sqrt{5}$                | 28          | 21                                                                  |              |         |                    |                           |                                                                        |        |            |              |                          |          |              |                                                      |                                         |       |
| 70 2016          | Marco                                                              | 8                             | 18,5                     | 18                      | 12,5                      | 23          | 12,5                                                                |              |         |                    |                           |                                                                        |        |            |              |                          |          |              |                                                      |                                         |       |
| 71 2016          | Marco                                                              | 9                             | $\sim$                   | 0                       | 11                        | $\theta$    | 0                                                                   |              |         |                    |                           |                                                                        |        |            |              |                          |          |              |                                                      |                                         |       |
| 72 2016          | Marco                                                              | 10                            | 0                        | $\Omega$                | 0                         | $\Omega$    | 0                                                                   |              |         |                    |                           |                                                                        |        |            |              |                          |          |              |                                                      |                                         |       |
| 73 2016          | Março                                                              | 11                            | 27                       | 20                      | 20                        | 25          | 20                                                                  |              |         |                    |                           |                                                                        |        |            |              |                          |          |              |                                                      |                                         |       |
| 74 2016          | Marco                                                              | 12                            | 0                        | $\theta$                | $\theta$                  | $\theta$    | $\Omega$                                                            |              |         |                    |                           |                                                                        |        |            |              |                          |          |              |                                                      |                                         |       |
| 75 2016          | Marco                                                              | 13                            |                          | $\sim$                  |                           | $\sim$      | $\sim$                                                              |              |         |                    |                           |                                                                        |        |            |              |                          |          |              |                                                      |                                         |       |
| 76 2016          | Março                                                              | 14                            | 0                        | $\Omega$                | 0                         | $\Omega$    | $\Omega$                                                            |              |         |                    |                           |                                                                        |        |            |              |                          |          |              |                                                      |                                         |       |
| 77 2016          | Março                                                              | 15                            | 0                        | 1,5                     | 1,5                       | 2,5         | 2,5                                                                 |              |         |                    |                           |                                                                        |        |            |              |                          |          |              |                                                      |                                         |       |
| 78 2016          | Marco                                                              | 16                            | 0                        | $\theta$                | 0                         | $\theta$    | 0.                                                                  |              |         |                    |                           |                                                                        |        |            |              |                          |          |              |                                                      |                                         |       |
| 79 2016          | Marco                                                              | 17                            | $\sim$                   |                         |                           | $\sim$      | $\sim$                                                              |              |         |                    |                           |                                                                        |        |            |              |                          |          |              |                                                      |                                         |       |
| 80 2016          | Março                                                              | 18                            | 23                       | 38                      | 5                         | 30          | 32,5                                                                |              |         |                    |                           |                                                                        |        |            |              |                          |          |              |                                                      |                                         |       |
| 81 2016          | Março                                                              | 19                            | 0                        | $\circ$                 | 0                         | 0           | $\mathbf{0}$                                                        |              |         |                    |                           |                                                                        |        |            |              |                          |          |              |                                                      |                                         |       |
| 82 2016          | Marco                                                              | 20                            | 0                        | 0<br>$\cap$             | $\circ$                   | 0           | $\mathbf{0}$                                                        |              |         |                    |                           |                                                                        |        |            |              |                          |          |              |                                                      |                                         |       |
| 83 2016          | Marco<br>$H$ 4 $\triangleright$ H 2014 $\big/$ 2015                | 21<br>2016                    | Filipetas                | 匌                       | $\Omega$                  | $\theta$    | $\Omega$                                                            |              |         |                    |                           | $\Box$ 4                                                               |        |            |              | $\mathbb{H}$             |          |              |                                                      |                                         |       |
|                  |                                                                    |                               |                          |                         |                           |             |                                                                     |              |         |                    |                           |                                                                        |        |            |              |                          |          |              |                                                      |                                         |       |

Figura 12 – Planilha criada para popular com a transcrição dos dados físicos das fichas da Defesa Civil de Jacareí

#### <span id="page-31-0"></span>3.3.3. CEMADEN

Os dados baixados manualmente do site do CEMADEN se encontram em arquivos separados por cidade e mês. Deste modo teve-se que fazer uma unificação, observando que vale verificar se a máscara padrão é a mesma em todos os arquivos pois foi observado uma alteração no padrão em alguns meses da série que necessitou intervenção para sucesso da geração de um arquivo único cujo processamento utilizou script em linguagem Java. Além disso a estação telemétrica envia a leitura com uma taxa de atualização cada 10 minutos, mas não é regra, pois depende se está ou não chovendo, daí a necessidade de sumarizar a informação horaria em diária de modo a compatibilizar com o dado da ANA.

| 2863 SP 2014 12.csv - Bloco de notas                                                        | $-1$ $X$ |
|---------------------------------------------------------------------------------------------|----------|
| Arquivo Editar Formatar Exibir Ajuda                                                        |          |
| 'nunicipio:codEstacao:uf:nomeEstacao:latitude:longitude:datahora:valorMedida                |          |
| GUARAREMA:351830502A:SP:Lambari:-46.13111:-23.3384:12/12/2014 13:50:00:0.2                  |          |
| GUARAREMA:351830502A:SP:Lambari:-46.13111:-23.3384:12/12/2014 14:00:00:0.0                  |          |
| GUARAREMA:351830502A:SP:Lambari:-46.13111:-23.3384:12/12/2014 14:10:00:0.0                  |          |
| GUARAREMA;351830502A;5P;Lambari;-46,13111;-23,3384;12/12/2014 14:20:00;0,0                  |          |
| GUARAREMA:351830502A:SP:Lambari:-46.13111:-23.3384:12/12/2014 14:30:00:0.0                  |          |
| GUARAREMA: 351830502A: SP: Lambari: -46.13111: -23.3384:12/12/2014 14:40:00:0.0             |          |
| lGUARAREMA:351830502A:SP:Lambari:-46.13111:-23.3384:12/12/2014 14:50:00:0.0                 |          |
| lGUARAREMA:351830502A:SP:Lambari:-46.13111:-23.3384:12/12/2014 15:00:00:0.2                 |          |
| GUARAREMA: 351830502A: SP:Lambari:-46.13111:-23.3384:12/12/2014 15:10:00:0.5995934006734007 |          |
| GUARAREMA: 351830502A: SP: Lambari: -46.13111: -23.3384:12/12/2014 15:20:00:0.0             |          |
| GUARAREMA:351830502A:SP:Lambari:-46.13111:-23.3384:12/12/2014 15:30:00:0.0                  |          |
| lGUARAREMA:351830502A:SP:Lambari:-46.13111:-23.3384:12/12/2014 15:40:00:0.0                 |          |
| GUARAREMA:351830502A:SP:Lambari:-46.13111:-23.3384:12/12/2014 15:50:00:0.0                  |          |
| GUARAREMA:351830502A:SP:Lambari:-46.13111:-23.3384:12/12/2014 16:00:00:0.0                  |          |
| GUARAREMA:351830502A:SP:Lambari:-46.13111:-23.3384:12/12/2014 16:10:00:0.0                  |          |
| lGUARAREMA:351830502A:SP:Lambari:-46.13111:-23.3384:12/12/2014 16:20:00:0.0                 |          |
| GUARAREMA:351830502A:SP:Lambari:-46.13111:-23.3384:12/12/2014 16:30:00:0.0                  |          |
| GUARAREMA:351830502A:SP:Lambari:-46.13111:-23.3384:12/12/2014 16:40:00:0.0                  |          |
| GUARAREMA: 351830502A: SP: Lambari: -46.13111: -23.3384:12/12/2014 16:50:00:0.0             |          |
| GUARAREMA:351830502A:SP:Lambari:-46.13111:-23.3384:12/12/2014 17:00:00:0.0                  |          |
| lGUARAREMA:351830502A:SP:Lambari:-46.13111:-23.3384:12/12/2014 17:10:00:0.0                 |          |
| GUARAREMA:351830502A:SP:Lambari:-46.13111:-23.3384:12/12/2014 17:20:00:0.0                  |          |
| GUARAREMA: 351830502A: SP: Lambari: -46.13111: -23.3384:12/12/2014 17:30:00:0.0             |          |
| GUARAREMA;351830502A;SP;Lambari;-46,13111;-23,3384;12/12/2014 17:40:00:0.0                  |          |
| GUARAREMA:351830502A:SP:Lambari:-46.13111:-23.3384:12/12/2014 17:50:00:0.0                  |          |
| GUARAREMA:351830502A:SP:Lambari:-46.13111:-23.3384:12/12/2014 18:00:00:0.0                  |          |
| GUARAREMA: 351830502A: SP: Lambari: -46.13111: -23.3384:12/12/2014 18:10:00:0.0             |          |
| GUARAREMA:351830502A:SP:Lambari:-46.13111:-23.3384:12/12/2014 18:20:00:0.0                  |          |
| GUARAREMA:351830502A:SP:Lambari:-46.13111:-23.3384:12/12/2014 18:30:00:0.0                  |          |
| lGUARAREMA:351830502A:SP:Lambari:-46.13111:-23.3384:12/12/2014 18:40:00:0.0                 |          |
| GUARAREMA:351830502A:SP:Lambari:-46.13111:-23.3384:12/12/2014 18:50:00:0.0                  |          |
| GUARAREMA:351830502A:SP:Lambari:-46.13111:-23.3384:12/12/2014 19:00:00:0.0                  |          |
|                                                                                             |          |
|                                                                                             |          |

Figura 13 – Arquivo formato texto com todas as estações CEMADEN no município

```
package r.fatec.cemaden;
import java.io.BufferedReader;
import java.io.FileNotFoundException;
import java.io.FileReader;
import java.io.IOException;
import java.io.PrintWriter;
public class main {
 private String F IN = "C: /xxx/ ";private String F OUT = "C:/xxx/unido.csv";
  public void ler_arq(){
      try{
         StringBuilder sb = new StringBuilder();
         PrintWriter pw = new PrintWriter(F OUT);
            sb.append("municipio;codEstacao;uf;nomeEstacao;
latitude;longitude;datahora;valorMedida;\n");
         for (int i = 1; i <= 92; i++) {
         String f ent = F IN + "(" + i + ").csv";
         System.out.println(f ent);
         BufferedReader br = new BufferedReader(new 
FileReader(f ent));
         boolean lin = false;
         while(br.ready()){
            String str = br.readLine().toString();
            if ((str.length() != 0) && lin) {
                 sb.append(str);
                 sb.append("\ln");
            }
            lin = true;
          }
         br.close();
          }
```

```
pw.print(sb.toString());
         pw.close();
      } catch(FileNotFoundException fex) {
         System.out.println("Arquivo nao encontrado!!!");
         System.exit(0);
      } catch(IOException ex) {
         System.out.println("Falha na escrita do arquivo!!!");
         System.exit(0);
      }
 }
 public static void main (String[] arg){
     System.out.println("iniciando");
     main m = new main();
     m.ler_arq();
     System.out.println("concluido");
  }
}
```
#### <span id="page-33-0"></span>3.3.4. Weather Underground

Este site privado de meteorologia (https://www.wunderground.com/) possibilita que pessoas com estações automáticas domesticas publiquem seus dados online neste site em tempo real. Existe uma interface de consulta dos dados de estações pessoais, porém limitada para a faixa da série temporal para visualização gratuita mas possibilita visualização horaria da precipitação. Porem de forma manual, os dados foram inseridos em uma planilha eletrônica para posterior carga em banco GDB.

| 圓       | 5.7.7.1                                                       |                                          |              |                                                        |            |                    |              |                 |                   |                                                                                                    |                       | #ocorrencias_pluviometria.ods - Excel |            |                       |                                                    |                          |                       |                                                           |                                       |                                         | Rafael da Silva Nunes | 囨                                                   |                    | σ                    |                     |
|---------|---------------------------------------------------------------|------------------------------------------|--------------|--------------------------------------------------------|------------|--------------------|--------------|-----------------|-------------------|----------------------------------------------------------------------------------------------------|-----------------------|---------------------------------------|------------|-----------------------|----------------------------------------------------|--------------------------|-----------------------|-----------------------------------------------------------|---------------------------------------|-----------------------------------------|-----------------------|-----------------------------------------------------|--------------------|----------------------|---------------------|
| Arquivo |                                                               | Página Inicial                           |              | Inserir Layout-da-Página Fórmulas Dados Revisão Exibir |            |                    |              |                 |                   | Foxit Reader PDF                                                                                                    |                       | C Diga-me o que você deseja fazer     |            |                       |                                                    |                          |                       |                                                           |                                       |                                         |                       |                                                     |                    | A Compartilhar       |                     |
| Colar   | & Recortar<br><sup>En</sup> Copiar -<br>Área de Transferência | Pincel de Formatação                     | $\mathbb{Z}$ | Calibri                                                | Fonte      | $\sqrt{2}$         |              |                 | Alinhamento       | $\bullet$ 11 $\bullet$ A <sup>*</sup> A <sup>*</sup> $\equiv$ $\equiv$ $\gg$ $\bullet$ $\equiv$ Quebrar Texto Automaticamente<br>N $I \subseteq \cdot$ $\Box \cdot$ $\bigcirc$ $\cdot$ $\underline{A} \cdot$ $\equiv$ $\equiv$ $\equiv$ $\equiv$ $\equiv$ $\Box$ EX Mesclar e Centralizar $\cdot$ | $\Gamma_{\mathbf{Z}}$ | Geral<br>早 - % 000 % 40<br>Número     | FG.        | Condicional -         | Formatação Formatar como Estilos de<br>Estilos     | Tabela -                 | Célula -              | $\Rightarrow$<br>들<br>Inserir Excluir Formatar<br>Células | Ħ                                     | ∑ AutoSoma -<br>Preencher -<br>Limpar - | $rac{A}{Z}$<br>Edição | Classificar Localizar e<br>e Filtrar - Selecionar - |                    |                      | $\hat{\phantom{a}}$ |
|         |                                                               |                                          |              |                                                        |            |                    |              |                 |                   | CONFIGURAÇÕES DE CÁLCULO As fórmulas que usam expressões regulares podem produzir resultados diferentes.                                                                                                    |                       | Mais Detalhes                         |            |                       |                                                    |                          |                       |                                                           |                                       |                                         |                       |                                                     |                    |                      |                     |
| A1      |                                                               |                                          |              | $\cdot$ $\mid$ $\times$ $\check{f}$ $\hat{f}$ data     |            |                    |              |                 |                   |                                                                                                    |                       |                                       |            |                       |                                                    |                          |                       |                                                           |                                       |                                         |                       |                                                     |                    |                      |                     |
|         | $\mathbb{A}$                                                  | B.                                       | $\subset$    | D                                                      | E          | F.                 | G            | H               |                   | -                                                                                                    | К                     | u                                     | M          | N                     | $\circ$                                            | P                        | $\Omega$              | $\mathbb{R}$                                              | S.                                    | $\top$                                  | $\cup$                | V                                                   | w                  | $\times$             |                     |
|         | data                                                          |                                          |              | estacao chuva01 chuva02                                |            | chuva03 chuva04    | chuva05      |                 |                   | chuva06 chuva07 chuva08 chuva09 chuva10 chuva11                                                                                                    |                       |                                       |            |                       | chuva12 chuva13                                    |                          |                       | chuva14 chuva15 chuva16 chuva17                           |                                       | chuva18                                 | chuva19               | chuva20                                             | chuva21            | chuva22              |                     |
|         |                                                               | 01/04/13 EW2534                          | $\Omega$     | 3.3                                                    | $\Omega$   | 0                  | 11,2         | $\Omega$        | 5.6               | 0,3                                                                                                    | $\Omega$              | 0                                     | $^{\circ}$ | $\Omega$              | 31,7                                               | 0.3                      | $\Omega$              | $\Omega$                                                  | $\Omega$                              | $\Omega$                                | $\Omega$              | $\Box$                                              | $\Omega$           | $\circ$              |                     |
|         |                                                               | 01/05/13 EW2534                          | 0            | $^{\circ}$                                             | $\circ$    | 0                  | 6,9          | 10,4            | $^{\circ}$        | $^{\circ}$                                                                                                    | 0                     | 0                                     | $^{\circ}$ | $\ddot{\phantom{0}}$  | $^{\circ}$                                         | $^{\circ}$               | $\circ$               | $\begin{array}{c} 0 \\ 0 \end{array}$                     | $\begin{array}{c} 0 \\ 0 \end{array}$ | $^{\circ}$                              | $\ddot{\phantom{0}}$  | $\begin{array}{c} 0 \\ 0 \end{array}$               | $^{\circ}$         | 5.1                  |                     |
|         |                                                               | 01/06/13 EW2534                          | 0            | 13                                                     | 0,3        | 0                  |              |                 |                   |                                                                                                    |                       |                                       | 0          | 0                     | 0                                                  | $^{\circ}$               | $^{\circ}$            | $\circ$                                                   | $\mathcal{R}$                         | $\circ$                                 | $\circ$               | $\circ$                                             | $\circ$            | $\circ$              |                     |
| 5       |                                                               | 01/07/13 EW2534                          | 3.3          | 0,3                                                    | $\circ$    | $\circ$            | $\circ$      |                 |                   |                                                                                                    | $\mathbf{0}$          | $\circ$                               | $\circ$    | $\circ$               | $\mathbf{0}$                                       | $\mathbf{2}$             | 2,3                   | $\circ$                                                   | $\begin{array}{c} 0 \\ 0 \end{array}$ | $\circ$                                 | 1,3                   | $\circ$                                             | 0                  | $\circ$              |                     |
|         |                                                               | 01/08/13 EW2534                          | 0            | $^{\circ}$                                             | $^{\circ}$ | $^{\circ}$         | 0            | $^{\circ}$      | 0                 | $^{\circ}$                                                                                                    | $\circ$               | 0                                     | 0          | $^{\circ}$            | $\circ$                                            | $\mathbf{3}$             | $^{\circ}$            | $^{\circ}$                                                | $^{\circ}$                            | $^{\circ}$                              | $^{\circ}$            | $^{\circ}$                                          | $^{\circ}$         | $\circ$              |                     |
|         |                                                               | 01/09/13 EW2534                          | 0            | $^{\circ}$                                             | 7.6        | 5,1                | 0            | $\circ$         | 0                 | $\Omega$                                                                                                    | $\theta$              | 0                                     | 0          | $^{\circ}$            | $\Omega$                                           | $^{\circ}$               | $^{\circ}$            | 0,5                                                       | 4,8                                   | 7,1                                     | 13,2                  | $\Omega$                                            | $^{\circ}$         | 1,3                  |                     |
|         |                                                               | 01/10/13 EW2534                          | 1,8          | 12,7                                                   | 1,3        | 17,8               | $\circ$      | $\circ$         | 0                 | $\circ$                                                                                                    | $\circ$               | $\circ$                               | 0          | $\Omega$              | 0                                                  | $^{\circ}$               | 44,7                  | 22,6                                                      | $\circ$                               | 16                                      | 1,3                   | 1,3                                                 | 2                  | 3,8                  |                     |
|         |                                                               | 01/11/13 EW2534                          | 0            |                                                        | $\circ$    | 7,6                | 3,3          | 2,8             |                   |                                                                                                    |                       | 3,8                                   | $\circ$    | $\circ$               | $\circ$                                            | $\circ$                  | $\circ$               | 23,6                                                      | 1,3                                   | $\circ$                                 | $\circ$               | $\circ$                                             | 5,6                | $\circ$              |                     |
| 10      |                                                               | 01/12/13 EW2534                          |              |                                                        |            | $\circ$            | 10.4         | $\circ$         | 0                 | $^{\circ}$                                                                                                    | 0                     | 17                                    | 1.8        | $\circ$               | $\circ$                                            | $\circ$                  | $\circ$               | $\circ$                                                   | $\circ$                               | $\circ$                                 | $\circ$               | $\circ$                                             | $\circ$            | $\theta$             |                     |
| 11      |                                                               | 01/01/14 EW2534                          | 0,5          | 6,1                                                    | 8,1        | 14,7               | 0            | $\circ$         | 0                 | $^{\circ}$                                                                                                    | 25,4                  | 0                                     | 21,1       | 1,8                   | 18,8                                               | $^{\circ}$               | 1,8                   | 20,6                                                      | 5,3                                   | 0,3                                     | $^{\circ}$            | $^{\circ}$                                          | 0,3                | 0                    |                     |
|         | 12 01/02/14 EW2534                                            |                                          | 0            | $^{\circ}$                                             | $^{\circ}$ | $^{\circ}$         | 0            | 0               | 0                 | 0                                                                                                    | 0                     | 0                                     | $^{\circ}$ | $^{\circ}$            | $^{\circ}$                                         | 19,8                     | 14,5                  | 26,2                                                      | $\overline{1}$                        | $\circ$                                 | $^{\circ}$            | $^{\circ}$                                          | $^{\circ}$         | $^{\circ}$           |                     |
|         |                                                               | 13 01/03/14 EW2534                       | 4,8          | $\circ$                                                | 0          | 0,5                | 9,4          | 3               | 7.9               | 4,8                                                                                                    | $\circ$               | $\circ$                               | 0,3        | 0,5                   | 34,5                                               | 0,3                      | $\circ$               | $^{\circ}$                                                | 24,6                                  | 0,3                                     | 0                     | 3,3                                                 | 7,1                | $\ddot{\phantom{0}}$ |                     |
|         |                                                               | 14 01/04/14 EW2534                       | 15.5         | 0.3                                                    | $\circ$    | 0.5                | $\Omega$     | $\Omega$        | $\Omega$          | $\Omega$                                                                                                    | $\Omega$              | $\Omega$                              | $^{\circ}$ | 3.6                   | 7.1                                                | 0.5                      | 15                    | 1.8                                                       | $\Omega$                              | $\circ$                                 | $\Omega$              | 0.3                                                 | 1,3                | $\circ$              |                     |
|         |                                                               | 15 01/05/14 EW2534<br>16 01/06/14 EW2534 | 0<br>0       | $\circ$<br>3,3                                         | 5,1<br>0   | 5,3<br>$\circ$     | 0<br>0       | $^{\circ}$<br>0 | 0<br>0            | 0<br>$^{\circ}$                                                                                                    | 0,5<br>$^{\circ}$     | 0                                     | 0<br>-1    | $^{\circ}$<br>$\circ$ | $^{\circ}$<br>0                                    | $^{\circ}$<br>$^{\circ}$ | $^{\circ}$<br>$\circ$ | $^{\circ}$<br>$\circ$                                     | 1<br>$\circ$                          | 5,3<br>$\mathbf{3}$                     | $^{\circ}$            | $^{\circ}$<br>$^{\circ}$                            | $\circ$<br>$\circ$ | 2,8<br>$^{\circ}$    |                     |
|         |                                                               | 17 01/07/14 EW2534                       | $\Omega$     | $\circ$                                                | $\circ$    | $\circ$            | 0            | $\circ$         | 0                 | 4,8                                                                                                    | 4,8                   | 1,3<br>7.6                            | 0,3        | $\circ$               | $\circ$                                            | $\circ$                  | $\circ$               | $\circ$                                                   | $\circ$                               | $\circ$                                 | 0,3<br>$\circ$        | $\circ$                                             | $\circ$            | $\circ$              |                     |
|         |                                                               | 18 01/08/14 EW2534                       | 0            | $^{\circ}$                                             | 0          | 0                  | 0            | $\circ$         | 0                 | $^{\circ}$                                                                                                    | $\circ$               | 0                                     | 0          | $^{\circ}$            | 8,1                                                | 4,6                      | $^{\circ}$            | 16                                                        | 0.3                                   | $^{\circ}$                              | $\Omega$              | $^{\circ}$                                          | $\Omega$           | 0                    |                     |
|         |                                                               | 19 01/09/14 EW2534                       | 3,3          | 7.6                                                    | 10.2       | 0                  | 0            | 0               | 0                 | $\theta$                                                                                                    | $\mathbf{0}$          | $\circ$                               | 0          | $\theta$              | 0                                                  | $\circ$                  | $^{\circ}$            | $\circ$                                                   | $\theta$                              | 0                                       | 0,3                   | 4,6                                                 | 1,5                | 0                    |                     |
|         |                                                               | 20 01/10/14 EW2534                       | 8,4          | $^{\circ}$                                             | $\circ$    | $^{\circ}$         | 0            | $\circ$         | 0                 | $\circ$                                                                                                    | $\circ$               | 0                                     | $^{\circ}$ | $\circ$               | $\circ$                                            | $^{\circ}$               | $^{\circ}$            | $^{\circ}$                                                | $\circ$                               | 0                                       | 1,8                   | $\overline{2}$                                      | $\circ$            | 0                    |                     |
|         |                                                               | 21 01/11/14 EW2534                       | 5.1          | $\circ$                                                | $\circ$    | $^{\circ}$         | 4.6          | $\circ$         | $\mathbf{1}$      | 1                                                                                                    | $\circ$               | $\circ$                               | $^{\circ}$ | 1,8                   | 36,3                                               | 1,8                      | 0,3                   |                                                           |                                       |                                         |                       |                                                     |                    |                      |                     |
|         |                                                               | 22 01/12/14 EW2534                       | $\Omega$     | 0                                                      | $^{\circ}$ | $\Omega$           | $\Omega$     | $\Omega$        | 0                 | $\circ$                                                                                                    | $\Omega$              | 9,7                                   | 2,8        | $\overline{2}$        | 4,8                                                | 10,4                     | $^{\circ}$            | $\Omega$                                                  | $\Omega$                              | $\Omega$                                | 13,5                  | $\Omega$                                            | $\Omega$           | 57,4                 |                     |
|         |                                                               | 23 01/01/15 EW2534                       | 0            | 4,3                                                    | 3,6        | 0,3                | 15,5         | 22,1            | $\circ$           | 1,5                                                                                                    | $\circ$               | 3                                     | $^{\circ}$ | 4,8                   | $^{\circ}$                                         | $^{\circ}$               | $^{\circ}$            | $^{\circ}$                                                | $\circ$                               | $\circ$                                 | $^{\circ}$            | $^{\circ}$                                          | $\circ$            | $^{\circ}$           |                     |
|         |                                                               | 24 01/02/15 EW2534                       | 0            | 26,9                                                   | $^{\circ}$ | 3,6                | 28,4         | 14,2            | 7.1               | 20,1                                                                                                    | 9,4                   | 2,8                                   | $^{\circ}$ | 0,5                   | $\mathbf{1}$                                       | 1,8                      | 62,5                  | 38,1                                                      | 28,7                                  | 13                                      | 1                     | $^{\circ}$                                          | $^{\circ}$         | $\circ$              |                     |
|         |                                                               | 25 01/03/15 EW2534                       | 0            | $^{\circ}$                                             | 0          | $^{\circ}$         | $\circ$      | 16.8            | 6,3               | 11,7                                                                                                    | 6,3                   | 1,3                                   | 1,3        | 0,3                   | 16,3                                               | 0,5                      | 1,3                   | 26.4                                                      | 0,3                                   | 22,6                                    | 6,3                   | 11,2                                                | 2,8                | 2,8                  |                     |
|         |                                                               | 26 01/04/15 EW2534                       | 0            | $\circ$                                                | $\circ$    | $\circ$            | 3,6          | $\circ$         | 1,8               | 0,3                                                                                                    | $\mathbf{0}$          | $\circ$                               | $\circ$    | $\circ$               | $\circ$                                            | 1                        | 3,8                   | $^{\circ}$                                                | $\circ$                               | 0,3                                     | 3,8                   | $\circ$                                             | 0,3                | 18,8                 |                     |
|         |                                                               | 27 01/05/15 EW2534                       | 0            | 0                                                      | 0          | 5,1                | 1,3          | 0               | $^{\circ}$        | 0,5                                                                                                    | $\circ$               | 21,8                                  | 0          | $^{\circ}$            | 1                                                  | $^{\circ}$               | $^{\circ}$            | $^{\circ}$                                                | $^{\circ}$                            | $\overline{\mathbf{3}}$                 | 7.1                   | $^{\circ}$                                          | $^{\circ}$         | $^{\circ}$           |                     |
|         |                                                               | 28 01/06/15 EW2534                       | $\Omega$     | 0.3                                                    | $\circ$    | 0                  | $\mathbf{0}$ | 0.3             | $\circ$           | $^{\circ}$                                                                                                    | $\mathbf{0}$          | 0                                     | $^{\circ}$ | $\theta$              | $\circ$                                            | $^{\circ}$               | 10.2                  | $\Omega$                                                  | $\mathbf{0}$                          | 18,3                                    | 1,8                   | $^{\circ}$                                          | $\circ$            | 0.3                  |                     |
|         |                                                               |                                          |              | web   ayres   barreto   ipmet                          |            | Estacoes           | defesa_civil |                 | wunderground      |                                                                                                    |                       |                                       |            |                       | $\frac{1}{2}$ $\left  \frac{1}{2} \right $         |                          |                       |                                                           |                                       |                                         |                       |                                                     |                    |                      | $\overline{ }$      |
| (1, 1)  |                                                               |                                          |              |                                                        |            |                    |              |                 |                   | $\bigoplus$                                                                                                    |                       |                                       |            |                       |                                                    |                          |                       |                                                           |                                       |                                         | 囲                     | 凹                                                   |                    |                      |                     |
| Pronto  |                                                               |                                          |              |                                                        |            |                    |              |                 |                   |                                                                                                    |                       |                                       |            |                       |                                                    |                          |                       | #ocorrencias pluviometria.ods - Excel                     |                                       |                                         | 圓                     |                                                     |                    |                      | $+ 100%$            |
|         |                                                               | 02 Caixa de Entrada                      |              | WeatherUndegro                                         |            | O IMG - Camila Ro. |              |                 | Processo - PCJs - | *new 1 - Notepa                                                                                                    |                       |                                       |            |                       | <b>WE #IC_relatorio_vers   E</b> Sem titulo - Bloc |                          | x   #ocorrencias_plu  |                                                           |                                       | 5 KB 国际S 开放图 N 排记 4                     |                       |                                                     |                    | POR 11:34            |                     |

Figura 14 – Planilha criada para popular com dados coletado da estação EW2534 do site Weather Underground

<span id="page-34-0"></span>3.3.5. Unificação dos dados e relacionamento no GDB

Utilizou-se de ferramentas do ArcToolBox como a *Transpose Fields* e *Delete Field* do *Data Management* e também de manipulação na tabela de atributos como a *Field Calculator* o para a manipulação dos dados de cada tabela e união dos dados em uma tabela única dentro do GDB contendo coluna de data, estação e valor de pluviometria diária em mm.

#### <span id="page-34-1"></span>**3.4.Base Cartográfica**

Base cartográfica de diversas fontes foram obtidas por downloads nos sites como o da ANA HidroWeb, pelo sistema DataGeo da Secretaria de Meio Ambiente de São Paulo (SMA-SP), IBGE e pela Prefeitura Municipal de Jacareí.

Primeiramente houve a conversão dos dados da Prefeitura que estavam em banco de dados Spring 4.3 para formato shapefile quando vetor e GeoTiff quando imagem. Posteriormente todos os dados foram reprojetados, utilizando a ferramenta *Project* do *Data Management* quando necessário para o mesma projeção e sistema de coordenas, no caso SIRGAS2000 UTM fuso 23 sul.

Dentre as temáticas estão ortofotos da cidade, hidrografia, limite municipal, curvas de nível, ponto cotados, estações pluviométricas e limite da bacia, sendo este último feito manualmente tendo como base as curvas de nível 1:10.000 do IGC.

#### <span id="page-35-0"></span>**3.5.TerraMA²: Instalação e Configuração**

Foi preparado um ambiente de virtualização utilizando o Virtual Box (https://www.virtualbox.org) com sistema operacional Microsoft Windows XP. Depois de configurado e instalado o sistema operacional, procedeu com a instalação de todos os sistemas dependentes do TerraMA² que foram:

> 1)Banco de Dados, no caso o PostgreSQL 9.0 e MySQL 5.5 2)Servidor HTTP no caso o Apache 2.2 3)Java JRE 7 4)Servidor Java Tomcat 7.0 5)TerraView 4.2 6)Serviço WFS e WMS utilizando TerraOGC 7)Programa TerraMA²

Cada instalação necessita de configurações especificas de parâmetros que são detalhadas no "TerraMA² - Manual de Instalação" que pode ser obtido no site do projeto (http://www.dpi.inpe.br/terrama2/).

### **4. RESULTADOS E DISCUSSÃO**

#### <span id="page-36-1"></span><span id="page-36-0"></span>**4.1.Trabalho de Campo**

Foi realizado um campo de modo a conhecer melhor a abrangência e problemática de ocupação ao longo do curso d'água principal. Neste além de registro fotográfico, medições e conversa com moradores locais pode-se ter uma visão melhor dos locais de ocorrências previamente verificado por notícias de jornais.

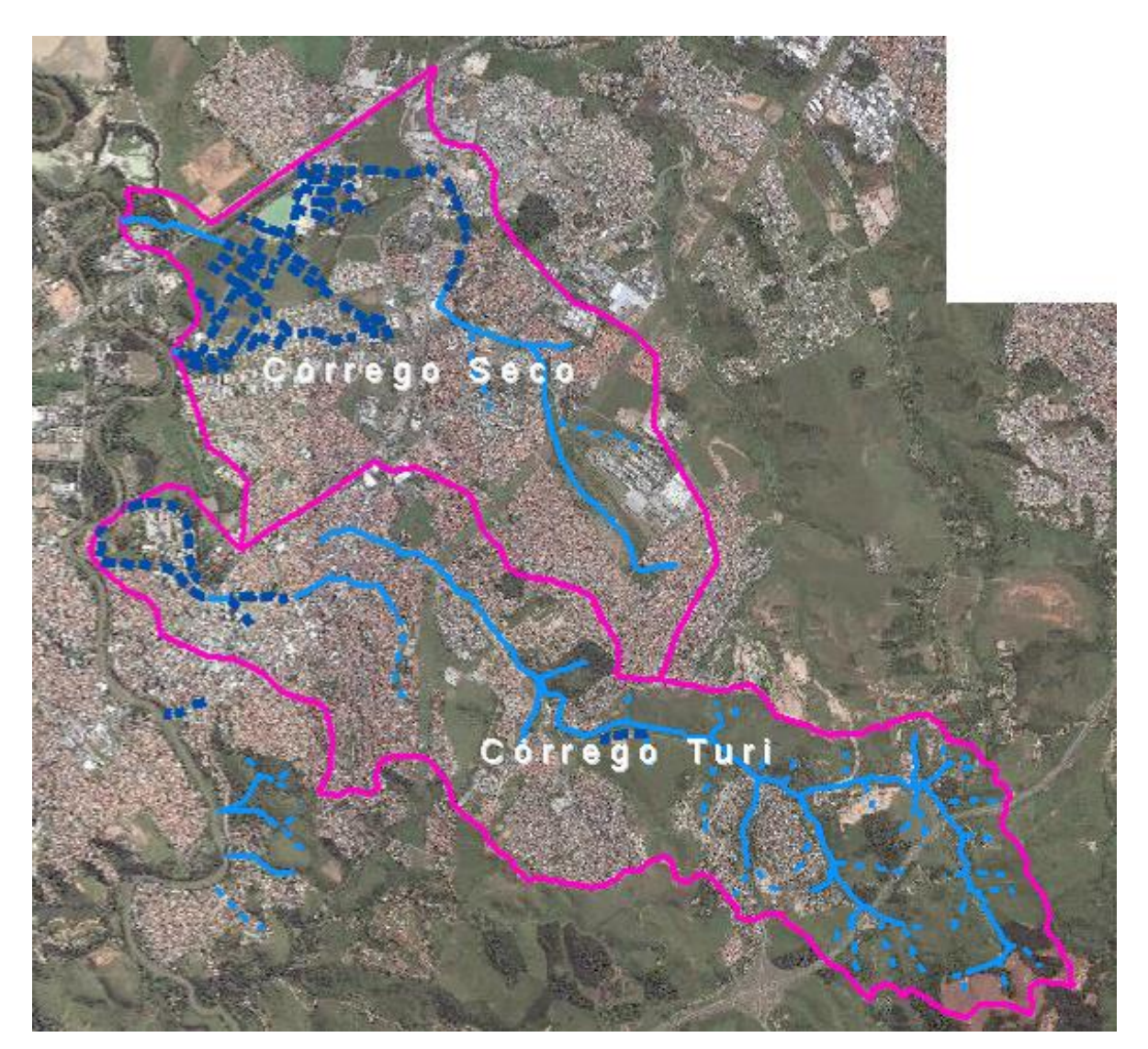

Figura 15 – Limite das bacias estudadas

#### <span id="page-37-0"></span>4.1.1. Bacia do Córrego Turi

Tem nascente próxima da coordenada 23°19' S e 45°54' O e sua foz no Rio Paraíba do Sul. Possui o alto curso rural e o alto-médio sofrendo processo de urbanização mais recente e o médio-baixo de urbanização consolidada. Os problemas de alagamento e transbordamento se são no médio curso na região das ruas Santa Cecília e Minas Gerais (Figura 16).

O Fundo do Hospital Alvorada estava passando por reformas, o canal que passava tampado estava aberto. Em 09/04/2011 uma chuva forte fez com que todo esse trecho (Figura 17) tivesse que sofrer reformas devido às fortes chuvas.

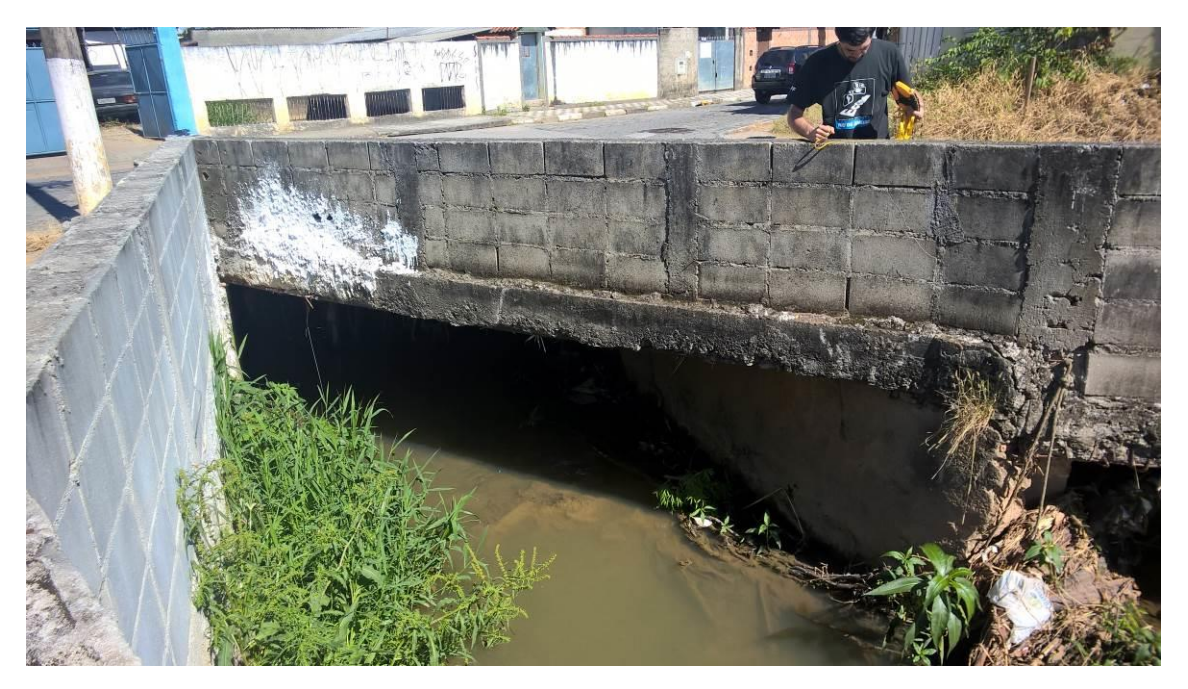

Figura 16 – Passagem sob a Rua Santa Cecília

Um pouco mais acima, o córrego passa sob a Faculdade Anhanguera (Figura 18). Em conversa com uma moradora da Rua Pará foi nos dito que o córrego não transborda nesse trecho porem as aguas que descem as ruas acabam canalizando nesse trecho final da Rua Pará entre a Rua Santa Catarina e Nossa Senhora Aparecida chegando a invadir imóveis. Neste caso temos que nesse trecho a questão não é o córrego e sim drenagem urbana insuficiente para coletar a agua das Avenidas Siqueira Campos ou que eventualmente que transbordem antes da passagem sob a Faculdade Anhanguera.

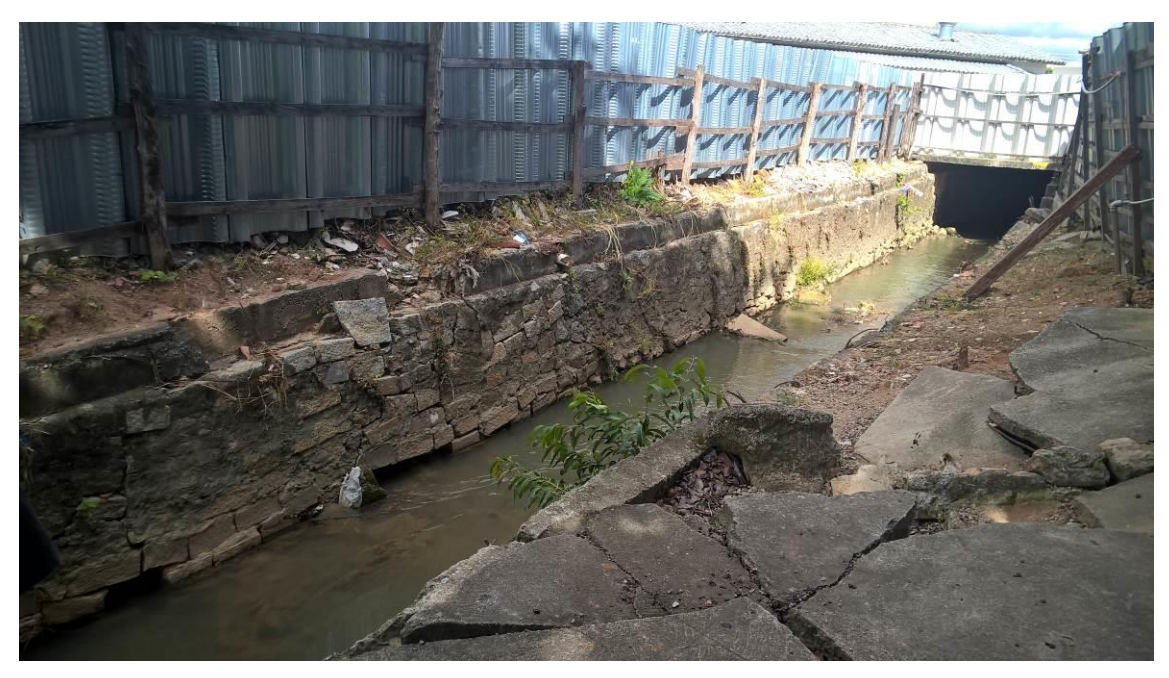

Figura 17 – Fundo do Hospital Alvorada

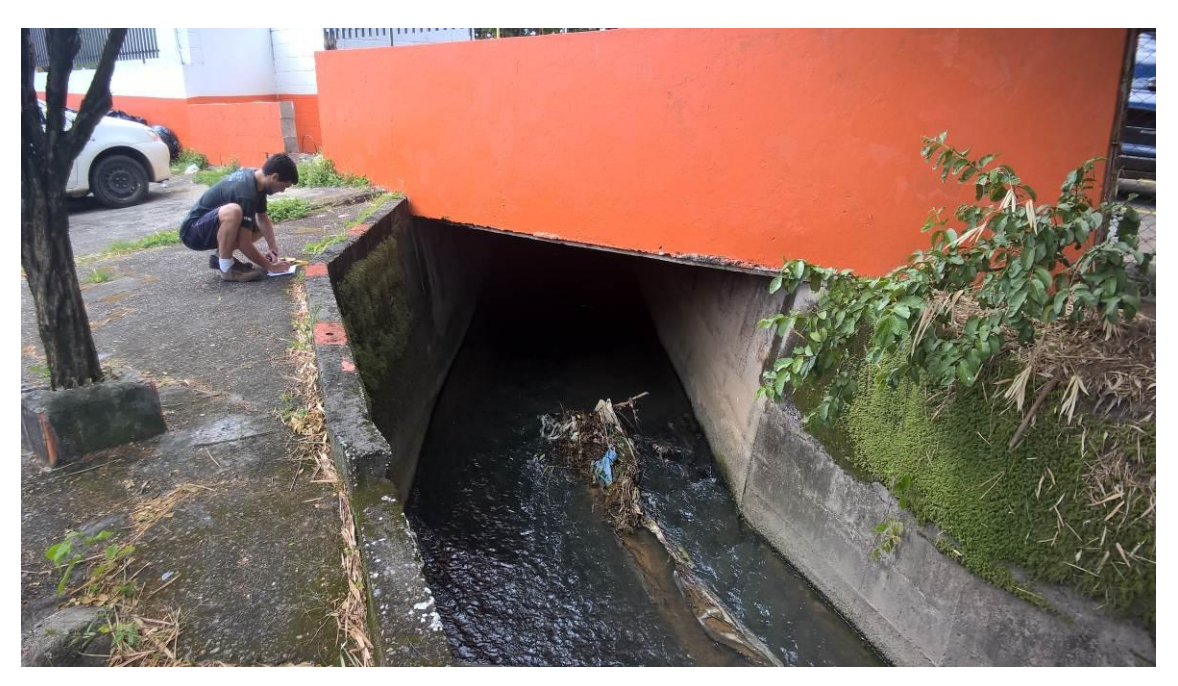

Figura 18 – Fundo da Faculdade Anhanguera

Acima da Anhanguera temos uma particularidade, o canal se apresenta com o nível da rua abaixo da cota máxima do canal. Em medições na área o que deveria ser 2 m na verdade são 1,2 m pois este é o nível da rua. As casas no entorno possuem nível de entrada acima do nível da rua demonstrando que neste ponto também há extravasamento já que a passagem sob a Anhanguera funciona como um controle de fluxo. Por fim as águas daqui extravasadas podem seguir pelas ruas e atingir a Rua Pará voltando novamente ao rio, causando problema de alagamento no ponto da Figura 16.

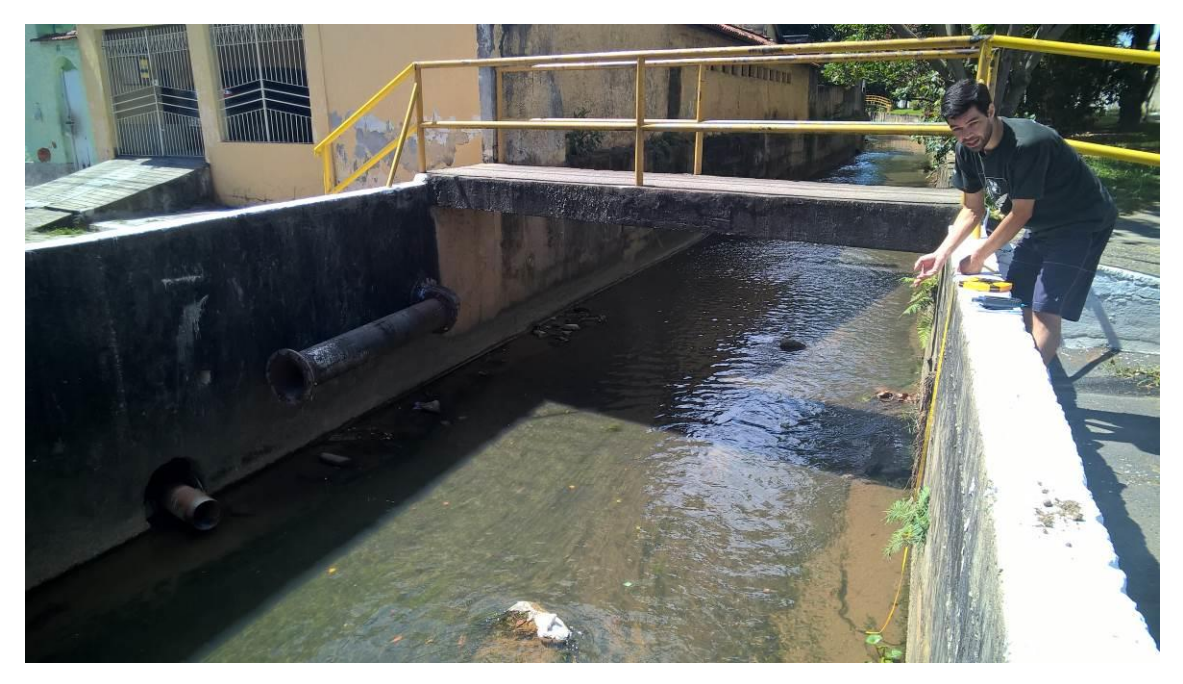

Figura 19 – Córrego entre a Rua José Francisco de Paula e Antônio Amaral Bueno

Na Figura 20 temos as recentes obras do Piscinão. São 3 áreas ao lado da Rodovia Nilo Máximo. Uma entre a Rua Francisca Júlia e São Manoel que não tem controle de fluxo de saída, senão então uma lagoa de sedimentação. A segunda entre as Ruas Dom Manoel e Marquês de Olinda que realmente tem controle no fluxo de passagem tubo quadrado de concreto de 1,5 m (Figura 21). A terceira área está dentro da Fazenda Coleginho o qual é uma propriedade privada que não foi verificado como funciona essa lagoa o qual em visita a Secretaria de Meio Ambiente foi afirmado que também seria um piscinão.

Acima da Fazenda Coleginho a ocupação acaba se tornando menos urbana se misturando com áreas de rurais e chácaras de recreio e tornando-se exclusivamente rural ao passar a Rodovia Governador Carvalho Pinto (Figura 22).

Devemos fazer um apontamento sobre o nome do rio. Nos produtos oficiais, Carta Topográfica 1:50.000 do IBGE e Hidrografia da ANA o nome do rio se configura como sendo Ribeirão da Colônia, por ter no alto curso localidade com tal nome. Para fins de gestão o código do Ribeirão é 79297134.

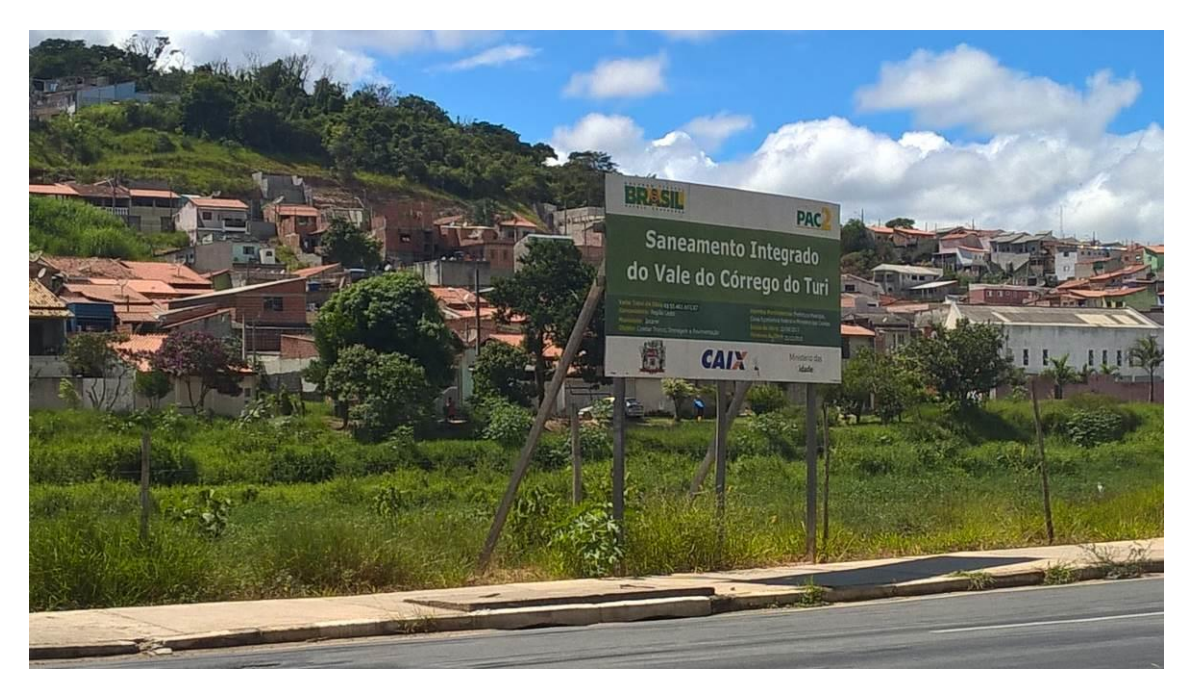

Figura 20 – Piscinão entre as Ruas Francisca Júlia e São Manoel

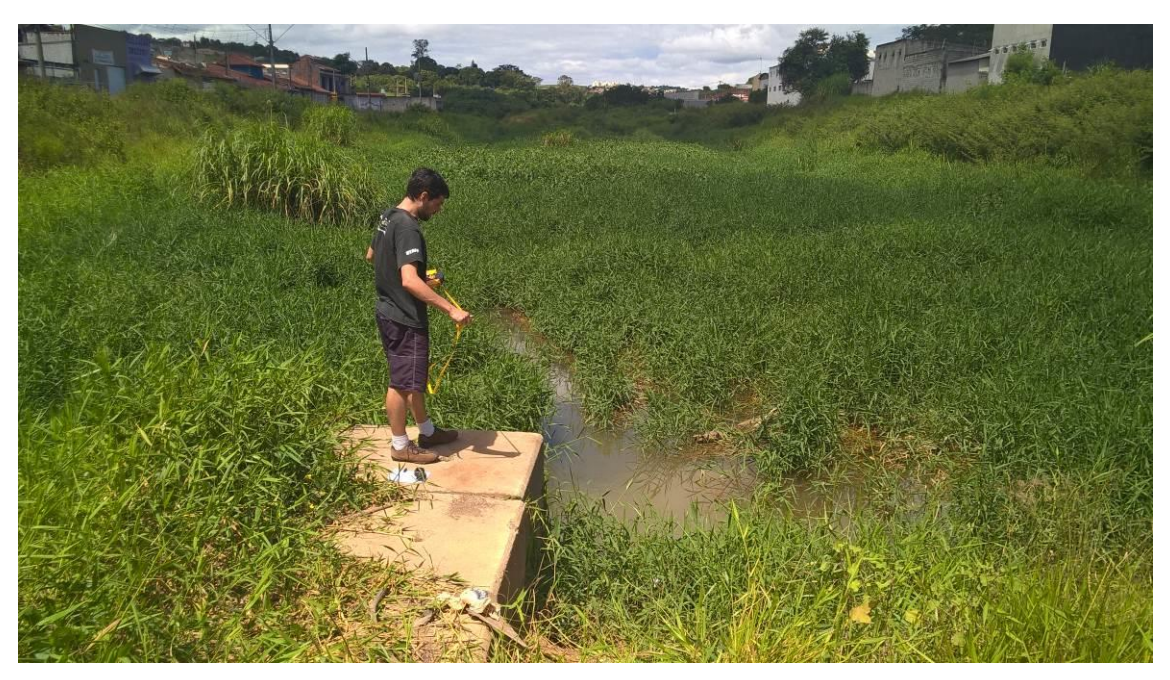

Figura 21 – Piscinão entre as Ruas Dom Manoel e Marquês de Olinda

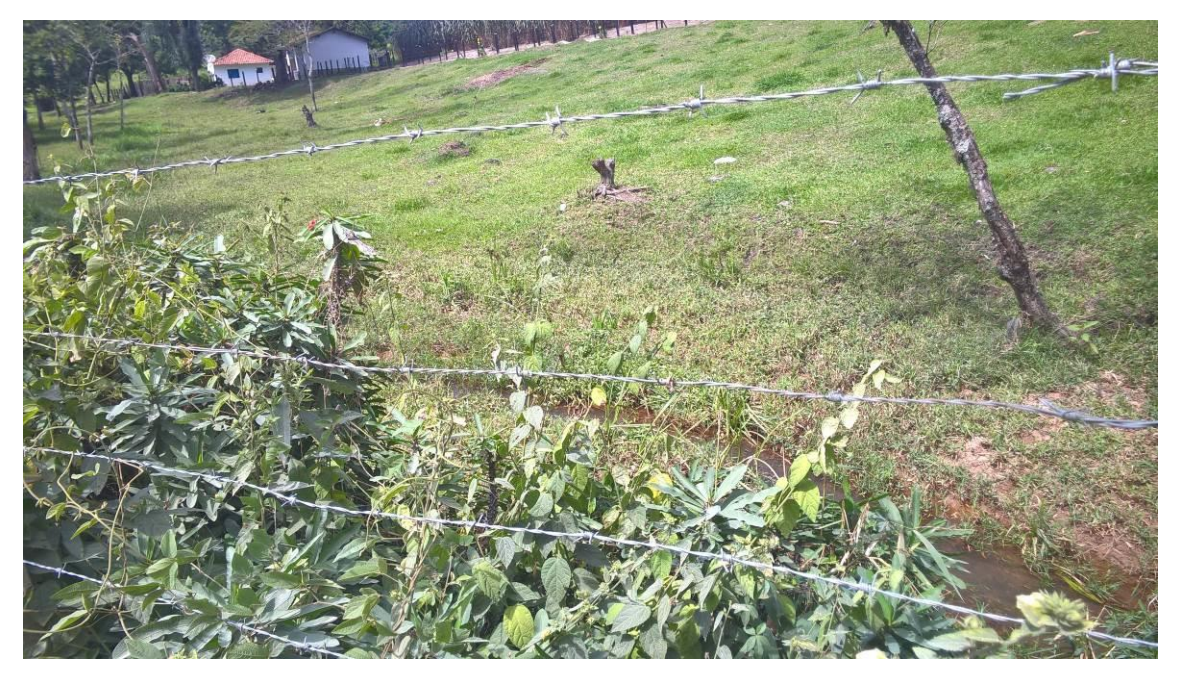

Figura 22 – Canal no alto curso

4.1.2. Bacia do Córrego Seco

<span id="page-41-0"></span>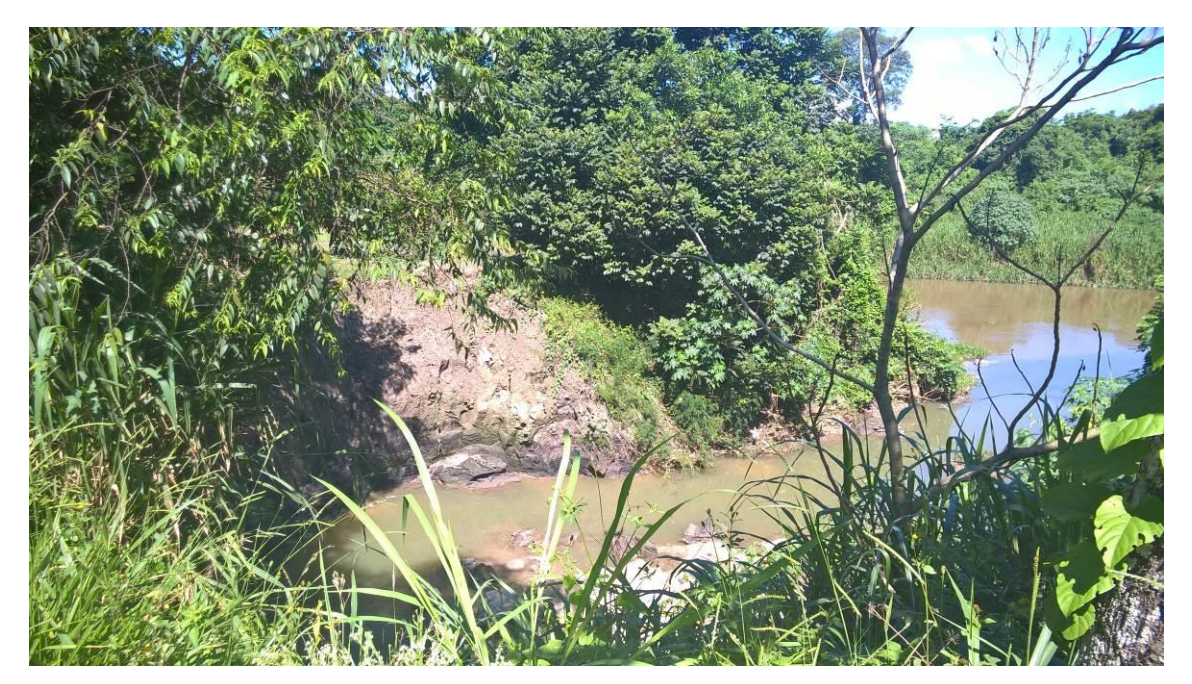

Figura 23 – Foz do Córrego Seco no Rio Paraíba do Sul, local sofrendo processo de solapamento de base

O Córrego Seco possui a sua foz no Rio Paraíba do Sul e nascente em uma quadra não edificada, possível área verde do loteamento do bairro Cidade

Salvador entra as Ruas Pindamonhangaba, Campos do Jordao, Egídio Valio e Norival Soares.

Na Figura 23 é apresentada a foz que próximo, sobre o córrego canalizado, passa a Avenida Malek Assad que no momento do campo se apresentava parcialmente interditada devido a rachaduras no asfalto. Pode-se observar na foto o processo de solapamento de base ocasionado pelo mau direcionamento das águas para o Rio Paraíba do Sul em uma área de terrenos frágeis de deposito aluvial.

O Baixo curso (Figura 24) apresenta em processo de urbanização com a presença da Estação de Tratamento de Esgoto do SAAE, área de extração de areia e área de pastagem. Comparando produtos cartográficos da década de 70, observa-se a extinção da rede de canais e retificação do canal principal na região da Figura 25.

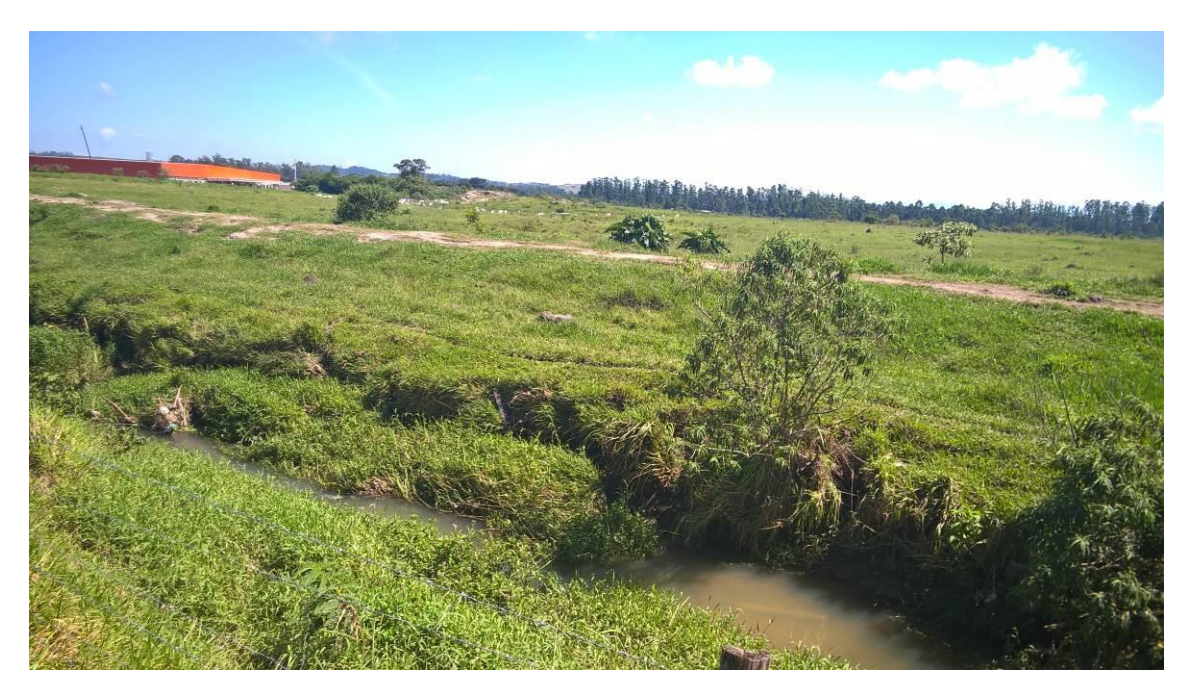

Figura 24 – Baixo Curso, região de Planície com área de extração de areia e canais retificados (antes em azul e atual vermelho)

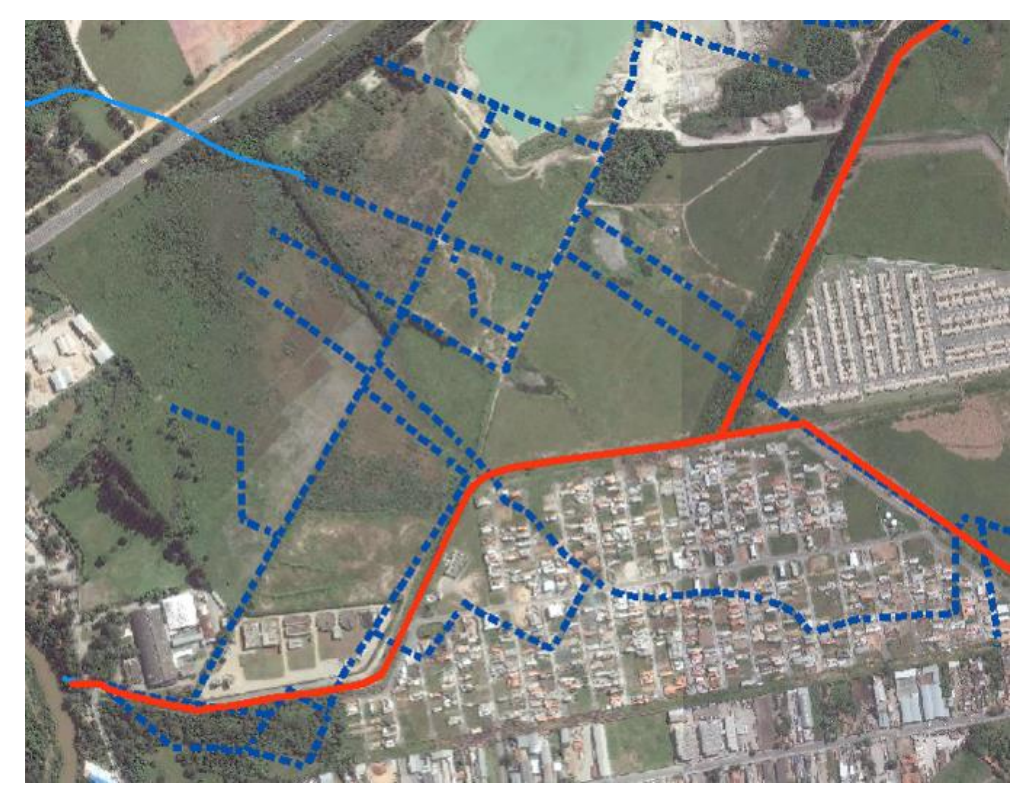

Figura 25 – Baixo Curso, canais retificados antes (azul) e agora (vermelho)

No médio curso, no cruzamento do canal principal com o canal da lagoa do Parque Califórnia observou a total alteração do curso de drenagem como podemos observar na Figura 26.

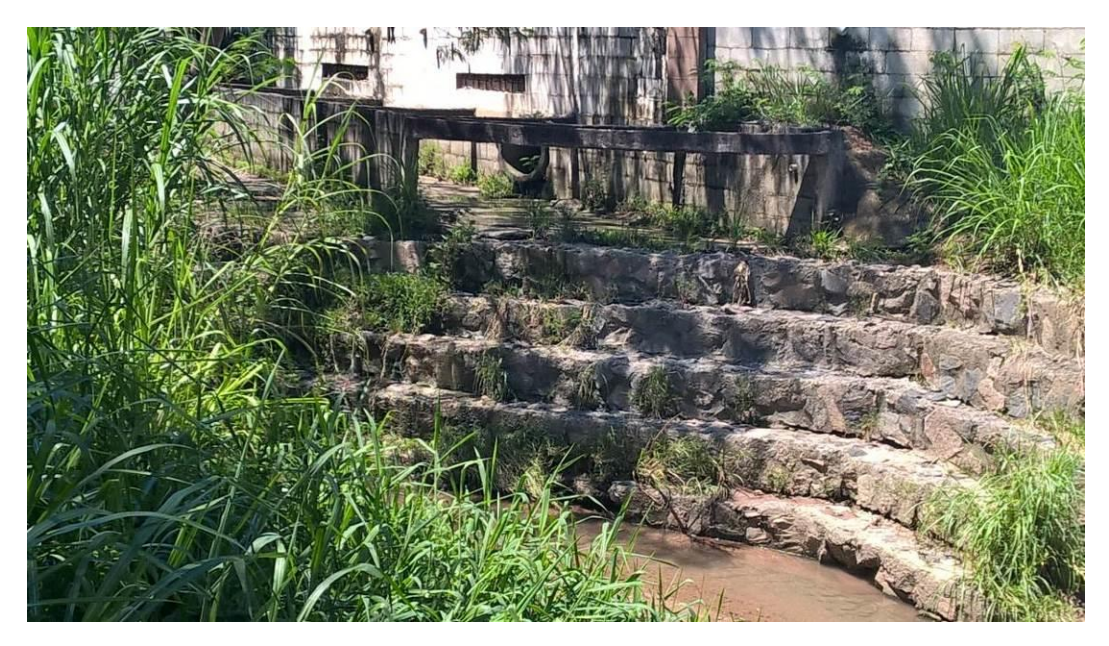

Figura 26 – Encontro do canal da Lagoa do Parque Califórnia (esquerda) e Córrego Seco em canaleta impermeabilizada entre muros

Na Lagoa do Parque Califórnia (Figura 27), palco de notícias que seria transformada em piscinão, observou-se película de graxos indicando descarte de óleos e derivados. Note que a nascentes estão no fundo de indústrias e condomínios empresariais que podem estar fazendo descarte incorreto.

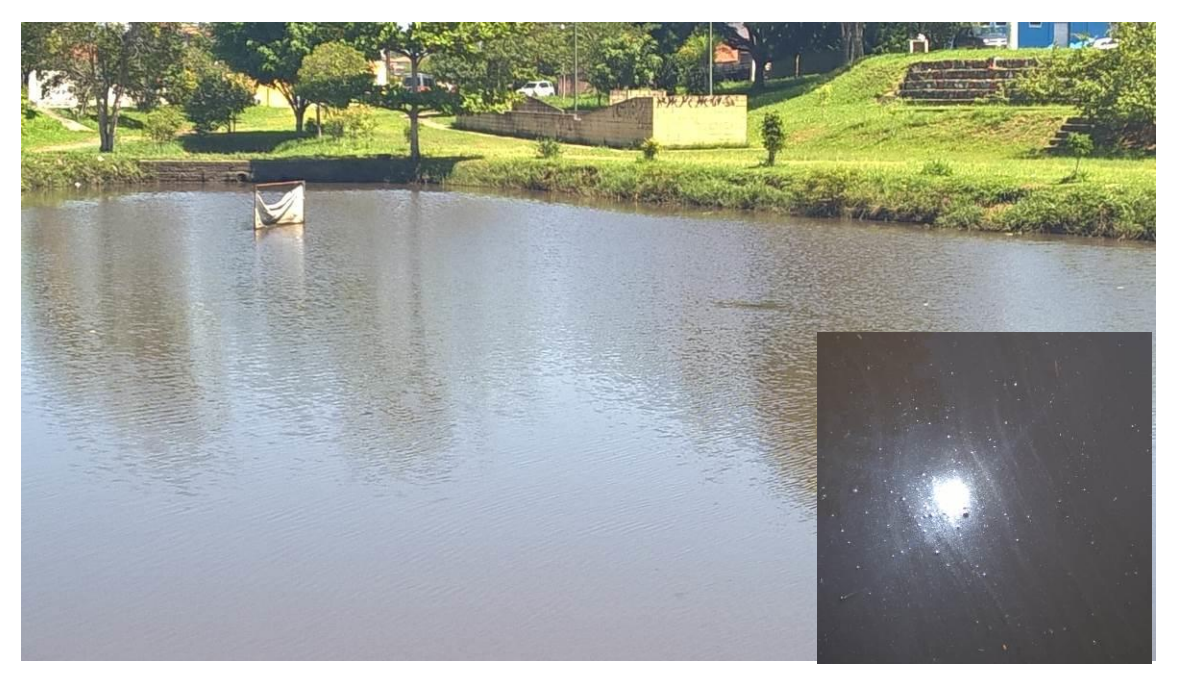

Figura 27 – Lagoa do Parque Califórnia e detalhe da água próximo ao barramento

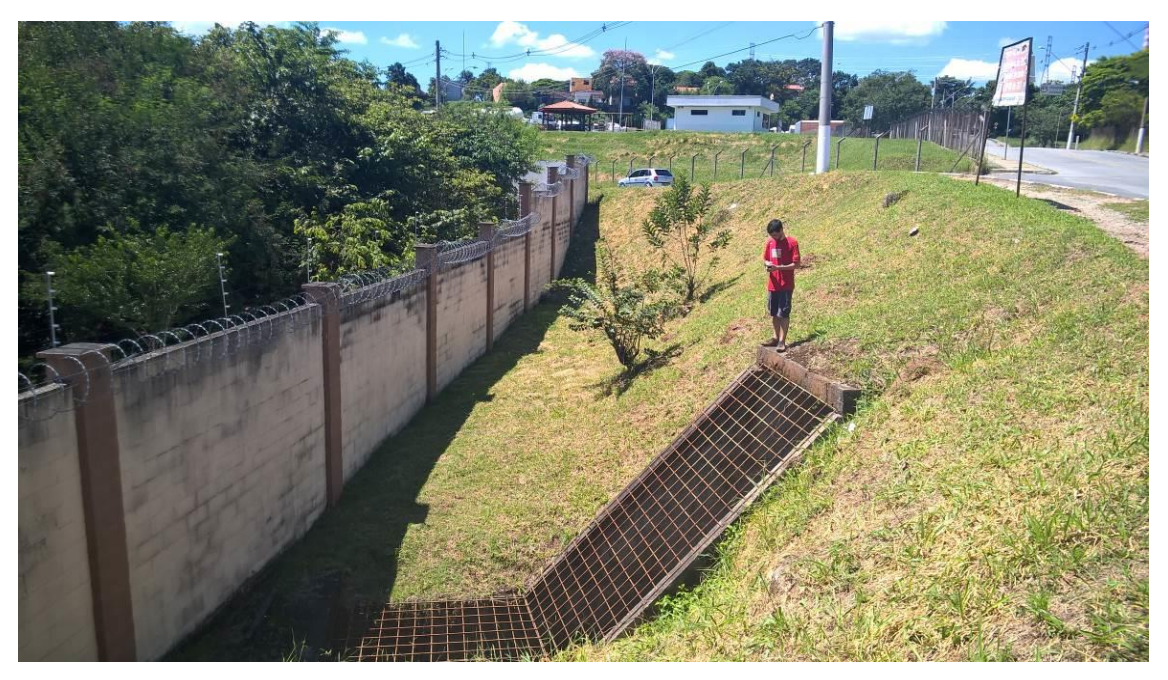

Figura 28 – Passagem do Córrego Seco canalizado sob a Avenida do Cristal

O restante da bacia apresenta urbanização consolidada com algumas áreas não ocupada ao redor da Fábrica de Vidros Cebrace (próximo da Figura 28), porém toda a cabeceira da nascente (Figura 29) apresenta urbanizada.

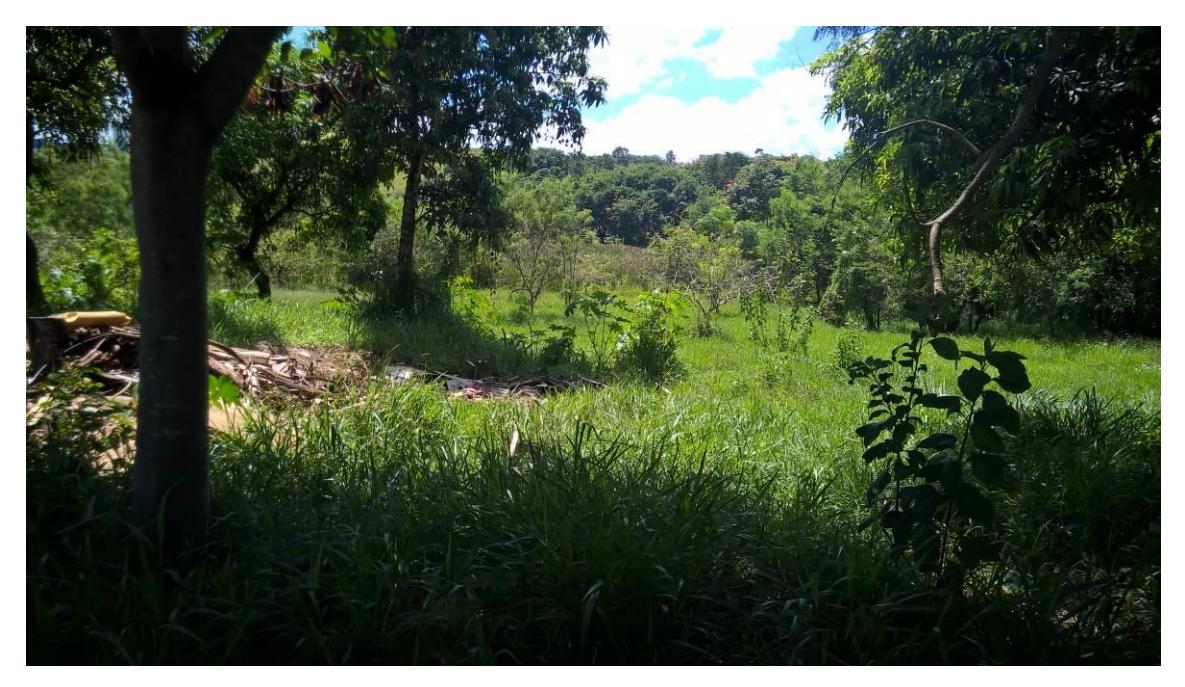

Figura 29 – Nascentes em quadra sem destinada a área verde (?)

#### <span id="page-45-0"></span>**4.2.Ocorrências**

Os dados do trabalho de AYRES (2010) e de BARRETO (2012) não puderam contribuir de forma mais efetiva por ser pouco detalhada a apresentação dos locais de ocorrências e de datas, porem são importantes para o resgate destas informações históricas.

A Defesa Civil de Jacareí não registra os dados de alagamentos e inundações que não tenha riscos humanos. Esta informação é valiosa para a verificação das localidades com casos recorrentes já que a população procura esse órgão para pedir auxilio.

A verificação dos eventos de transbordamentos foram muito melhor no site Youtube do que por noticias de jornais pelo fato de poder ser visto de fato o fenômeno para analises e distinção do tipo alagamento ou enchente ou transbordamento.

As ocorrências coletadas foram articuladas na Tabela 3. Existem metodologias publicadas para catalogação de ocorrências de jornais e em campo mais apuradas pela equipe do Instituto Geológico de São Paulo.

O cruzamento dos dados das ocorrências com as pluviometrias registradas podem dar embasamento para limiares de alertas, porem podem resultas em alertas falsos, pois só esta informação não basta.

Plataformas WebGIS participativas podem ser instrumentos interessantes para a coleta destes eventos para o poder publico primeiro pelo fato do registro e controle de áreas que necessitam de atenção no caso de serem recorrentes.

#### <span id="page-46-0"></span>**4.3.Dados Pluviométricos e Cartográficos**

Os dados das estações que a Defesa Civil de Jacareí controla possuem algumas faltas de continuidade dos dados que podem atrapalhar em analises, além do que a série é recente, a partir de 2014, pois foi relatada a perda dos dados antigos, daí a importância da alimentação em um sistema eletrônico e não em papel. Outra questão é que a leitura é feita manualmente, sendo que devem ser realizada seguindo padrões para não ocasionar erros de leituras.

As estações da Defesa Civil, do CEMADEN e do Weather Underground não seguem o rigor de implantação das estações padrões da Organização Meteorológica Mundial (OMT), porém os dados são validos para nossas análises, principalmente pelo fato que um bom monitoramento deve ter informação em tempo real e com maior quantidade de pontos de coletas na bacia.

As estações CEMADEN por serem telemétrica podem ser muito importantes se os dados forem consumidos como serviço no TerraMA², pois o dado do Sistema Integrado de Dados Ambientais (SINDA) apresenta certa latência de atualização como falhas de dados por causa da transmissão via satélite.

O relacionamento das series históricas com as datas de ocorrências e verificação da máxima mensal demostrou que não necessariamente a chuva diária máxima é o que provoca de fato a ocorrência, para isso deve-se levar em consideração a evolução espacial do fenômeno como também a intensidade de precipitação.

A falta de um protocolo único de distribuição de dados meteorológicos como se tem com os serviços de distribuição de dados geográficos e o "metadados" das estações poderia ser uma forma de consumir dados sem a necessidade de desenvolver scripts específicos para ler dados de uma instituição.

A utilização de dados de estações domestica pelo site Weather Underground chamou atenção, pois esta iniciativa poderia adensar a quantidade de dados.

A ANA disponibiliza uma infinidade de dados espaciais voltada à questão hídrica dentro as quais a estações. Todas as estações foram colocadas em uma feição única sendo adicionada manualmente as das outras entidades, chegando na Figura 30.

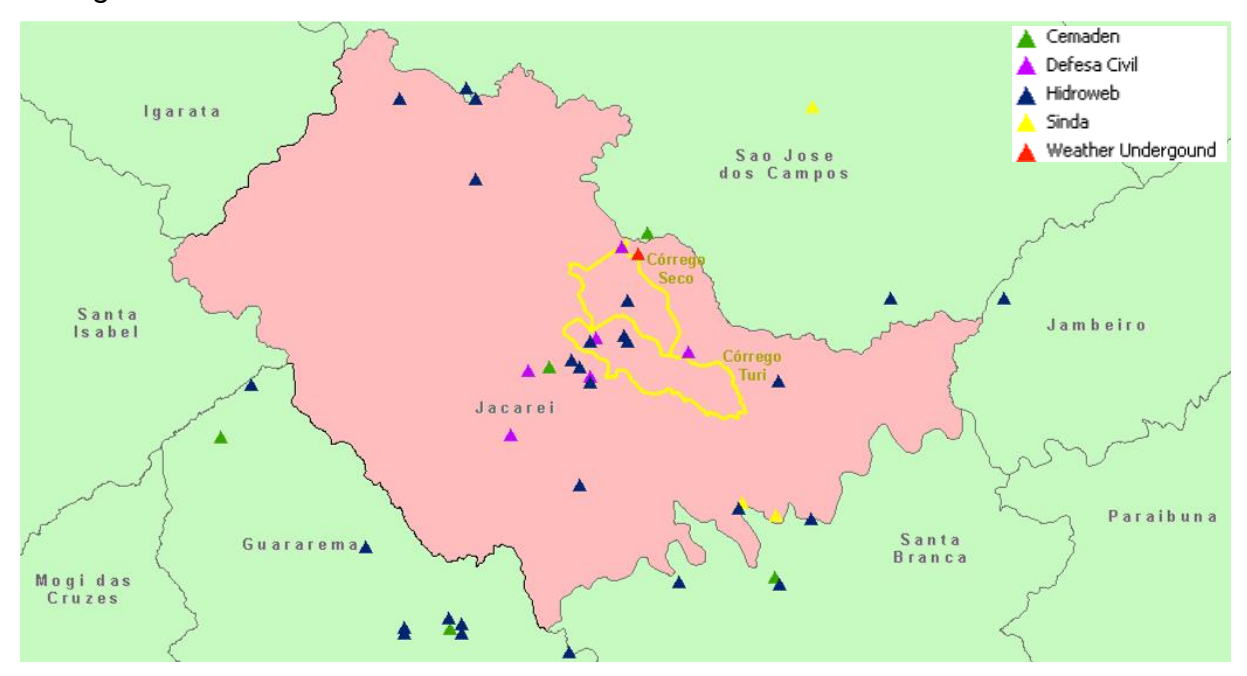

Figura 30 – Espacialização das estações pluviométricas e limite municipal e das bacias estudadas

A utilização de relacionamento tabela x feição possibilita consultas dentro do ArcMap como a demostrada na Figura 31. Esses dados podem ser trabalhos mais refinadamente para se ter outras tipos de analises agora que contido em banco de dados único Figura 32.

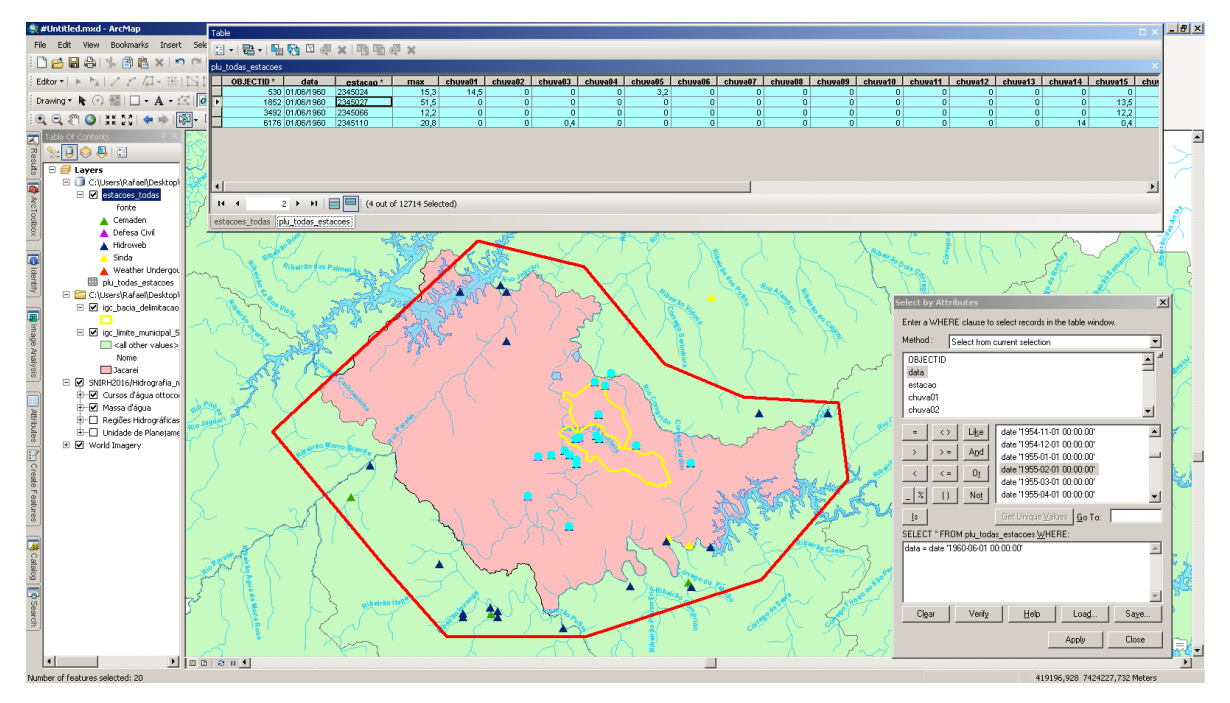

Figura 31 – Consulta relacional: estações, tempo e dados

| <b>OBJECTID*</b> | data                     | estacao | valor          | val num        |
|------------------|--------------------------|---------|----------------|----------------|
|                  | 294 01/03/2016 ETE       |         | 30             | 30             |
|                  | 295 01/03/2016 UBS       |         | 32,5           | 32,5           |
|                  | 296 01/04/2016           | Aterro  | 0              | $\mathbf 0$    |
|                  | 297 01/04/2016 Pg Cidade |         | $\overline{0}$ |                |
|                  | 298 01/04/2016           | Infra   | $\circ$        | $\overline{0}$ |
|                  | 299 01/04/2016           | ETE     | $\overline{0}$ | 0              |
|                  | 300 01/04/2016 UBS       |         | $\overline{0}$ | $\overline{0}$ |
|                  | 301 01/05/2016 Aterro    |         | 7,6            | 7,6            |
|                  | 302 01/05/2016 Pg Cidade |         | 7,6            | 7,6            |
|                  | 303 01/05/2016           | Infra   | 12,5           | 12,5           |
|                  | 304 01/05/2016 ETE       |         | 22,5           | 22,5           |
|                  | 305 01/06/2016 Aterro    |         | 53,5           | 53,5           |
|                  | 306 01/06/2016 Pq Cidade |         | 60             | 60             |
|                  | 307 01/06/2016 Infra     |         | 60             | 60             |
|                  | 308 01/06/2016 ETE       |         | 50             | 50             |
|                  | 309 01/07/2016 Aterro    |         | 0              | $\overline{0}$ |
|                  | 310 01/07/2016 Pq Cidade |         | 0              | $\mathbf 0$    |
|                  | 311 01/07/2016 Infra     |         | 0              | o              |
|                  | 312 01/07/2016 ETE       |         | 0              | $\overline{0}$ |
|                  | 313 01/08/2016 Aterro    |         | $\mathbf 0$    | $\overline{0}$ |
|                  | 314 01/08/2016 Pg Cidade |         | 20             | 20             |
|                  | 315 01/08/2016 Infra     |         | 60             | 60             |
|                  | 316 01/08/2016 ETE       |         | 15             | 15             |
|                  | 317 01/09/2016           | Aterro  | $\overline{0}$ | $\overline{0}$ |
|                  | 318 01/09/2016 Pq Cidade |         | 6              | $\overline{6}$ |
|                  | 319 01/09/2016 Infra     |         | 10             | 10             |
|                  | 320 01/09/2016 ETE       |         | 6              | 6              |
|                  | 321 01/11/1942 2345024   |         | 29,4           | 29,4           |
|                  | 322 01/12/1942 2345024   |         | 30,3           | 30,3           |
|                  | 323 01/01/1943 2345024   |         | 32,2           | 32,2           |
|                  | 324 01/02/1943 2345024   |         | 75,5           | 75,5           |
|                  | 325 01/03/1943 2345024   |         | 40,5           | 40,5           |
|                  | 326 01/04/1943 2345024   |         | 8,6            | 8,6            |
|                  | 327 01/05/1943 2345024   |         | 0,3            | 0,3            |
|                  | 328 01/06/1943 2345024   |         | 9,5            | 9,5            |
|                  | 329 01/07/1943 2345024   |         | 0,8            | 0,8            |
|                  | 330 01/08/1943 2345024   |         | 20,2           | 20.2           |
|                  | 331 01/09/1943 2345024   |         | 13,3           | 13,3           |
|                  | 332 01/10/1943 2345024   |         | 26,5           | 26,5           |
|                  |                          |         |                |                |

Figura 32 – Tabela GDB de dados pluviométricos de todas as estações de diferentes entidades

bd\_pluviometria.gdb bkup\_plu\_todas\_duplicado : estacoes\_hidroweb **:** estacoes\_outras collestacoes\_todas 国 plu\_cemaden plu\_defesa\_civil **i**plu\_hidroweb **hu\_todas\_diaria** plu\_todas\_estacoes III plu\_todas\_max plu\_wunderground a rel\_hidroweb 담 rel\_outras\_dc<br>급 rel\_outras\_dc<br>로 툡 rel\_todas

Figura 33 – Esquema do GDB contendo feições, tabelas e relacionamentos (1:M)

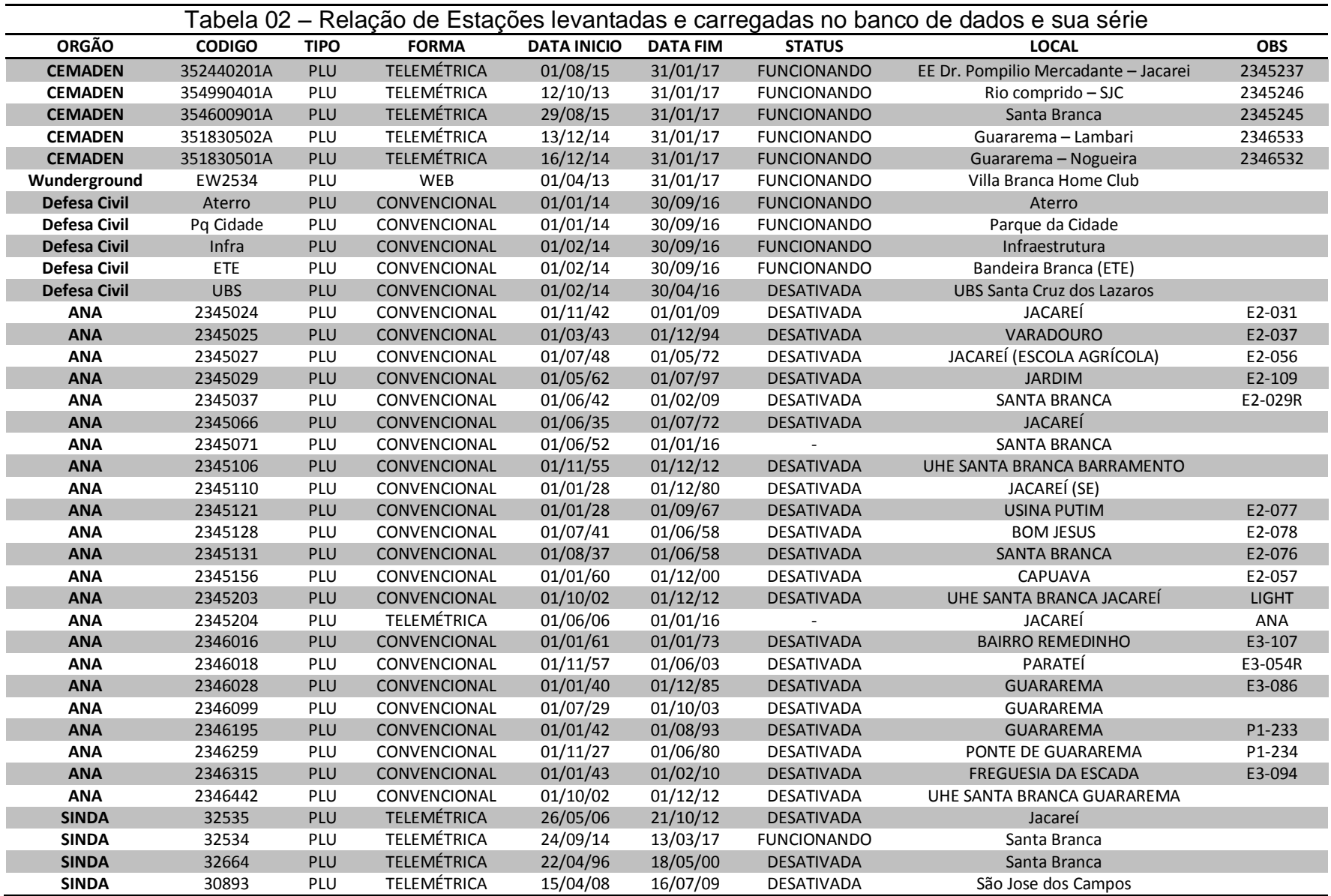

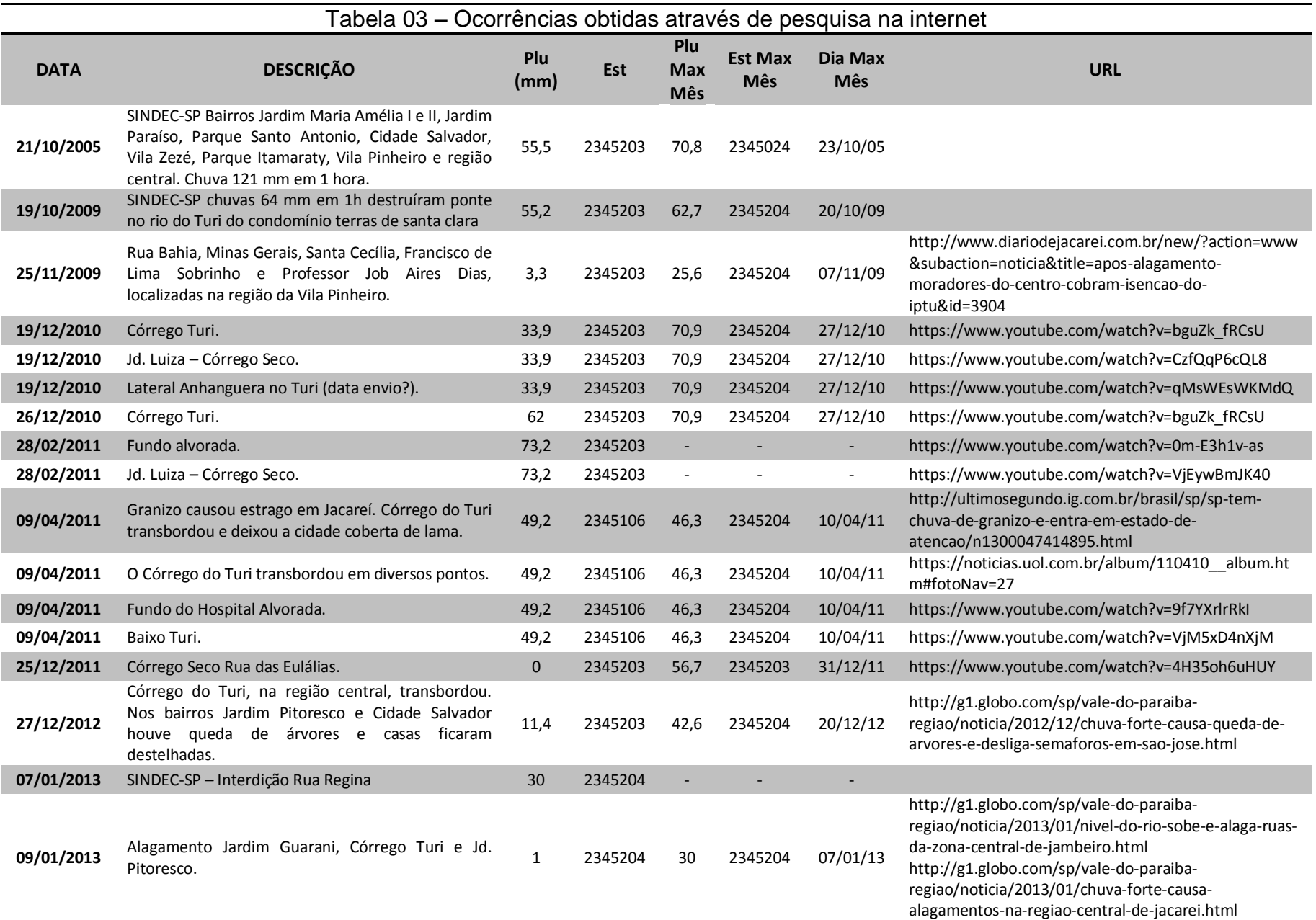

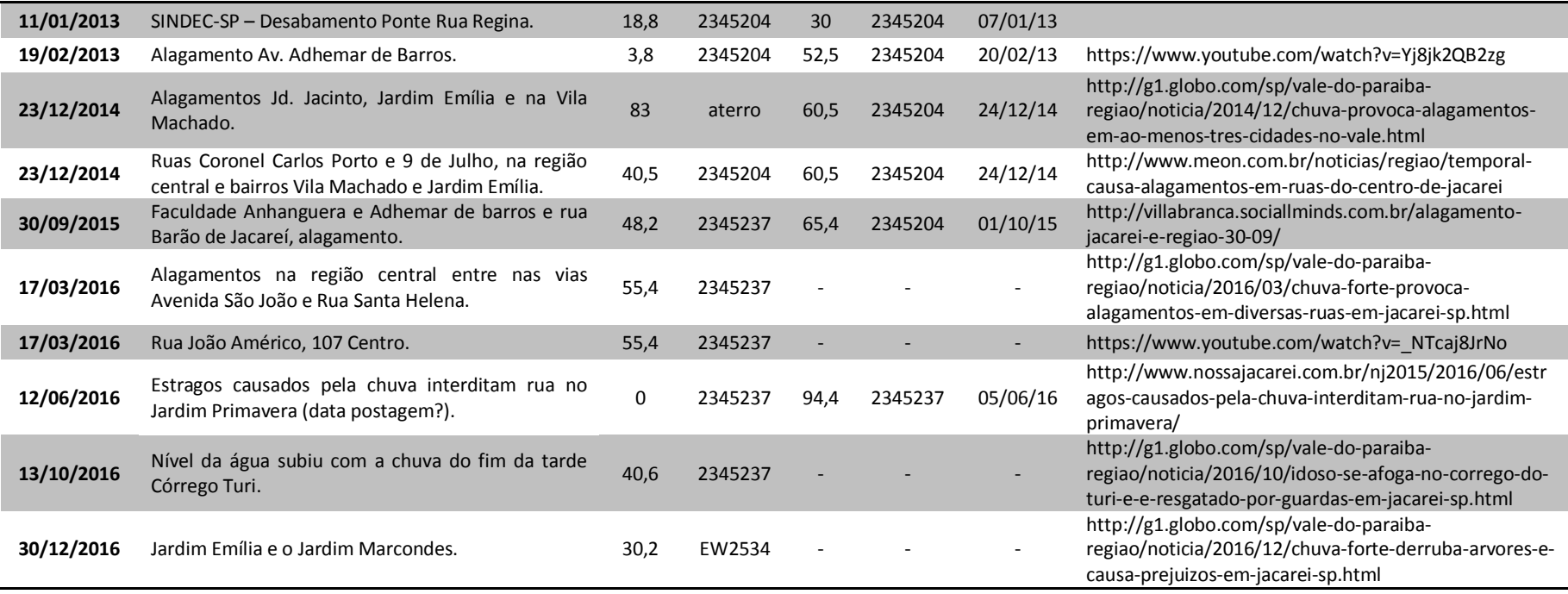

### <span id="page-53-0"></span>**4.4.TerraMA²**

Para o sistema Terra MA² rodar além das configurações deve-se estar ativado o Apache e o Tomcat como demostrado na Figura 34.

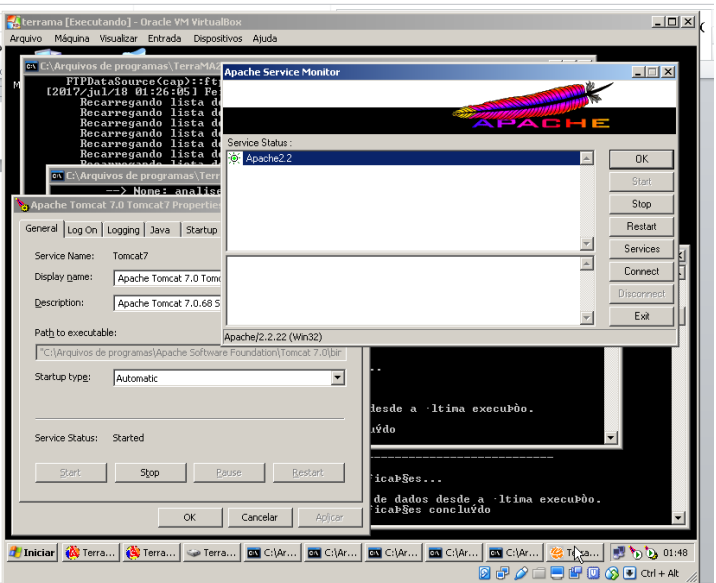

Figura 34 – Telas do monitor do Servidor Apache HTTP e Tomcat

Utilizamos o TerraView (Figura 35) para fazer a criação do banco de dados e carga dos vetores no banco a ser utilizado pelo TerraMA². Note que o sistema utiliza um ou mais objetos monitorados, sendo no nosso caso o polígono limite das bacias. Uma nota importante e quando o *Codepage Set* do banco que deve ser *SQL-ANSI* e a carga no banco do PostgreSQL.

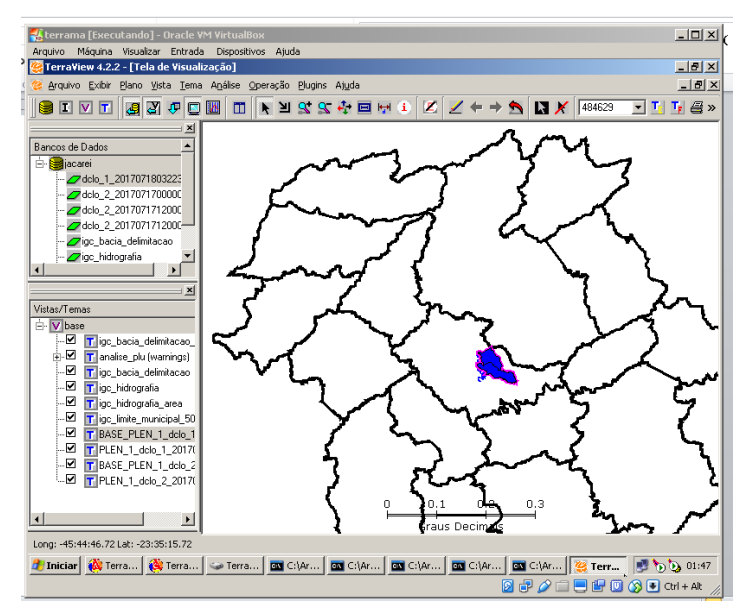

Figura 35 – Carga de dados no banco PostgreSQL utilizando TerraView

O sistema TerraMA² é dividido em dois módulos, um de administrador (Figura 36) e outro de configuração (Figura 37). No modulo de administrador temos a configuração do banco de dados e se o projeto irá simular ou monitorar. Além disso, o sistema executa diversas escutas de portas, que deve ser ativas no ícone de varinha magica. Cada módulo tem a configuração do caminho do arquivo log, pasta para armazenamento de dados e a porta de escuta. Na ultima aba se faz a montagem do arquivo de configuração da interface web executada pelo Tomcat.

| Kterrama [Executando] - Oracle VM VirtualBox<br>Máquina Visualizar Entrada<br>Arquivo<br><sup>2</sup> Ma TerraMA <sup>2</sup> - Módulo de Administração | Dispositivos Ajuda                                                                                                    | $-12 \times 1$<br>$-10x$          |
|----------------------------------------------------------------------------------------------------|----------------------------------------------------------------------------------------------------|-----------------------------------|
| Configurações Servicos<br>Θ<br>S<br>D.<br>П                                                                                                    |                                                                                                    |                                   |
| Configurações cadastradas:<br>facarei                                                                                                    | Propriedades da configuração selecionada:<br>Base de Dados<br>Coleta<br>Notificação<br>Bal. Carga<br>Animação<br>Análise<br>Planos<br>PostgreSQL<br>Gerenciador:<br>$\blacktriangledown$<br>Porta:<br>5432<br>Endereço:<br>localhost<br>Usuário:<br>Senha: 000<br>postgres<br>Base de dados:<br>liacarei<br>Base de dados para estudos<br>Verif. Conexão<br><b>B</b> Criar Base<br><b>日</b> Salvar | $\vert \cdot \vert$<br>X Cancelar |
| D:/#config/conf_jacarei.xml<br>  Terram   Terram   تم Terram   تم Terram                                                                                | Running all Apache services<br>$G$ C:\Arq<br>$\boxed{cm}$ C:\Arq<br>C:\Arq<br>$G = C:  Arg $<br><b>BO</b> C:\Arq                                                                                                    | <b>DE TO DE 01:45</b>             |

Figura 36 – Modulo de Administrador do TerraMA²

No modulo de Configuração (Figura 37) definimos os servidores de dados a serem obtidos em tempo real ou quase real. Estes podem ser imagens, dados de PCD dentre outros. Para isso é necessário à configuração do servidor FTP e dependendo do formato do arquivo a configuração dos parâmetros da imagem. Em Objeto Monitorado podemos selecionar dentre as camadas carregadas no TerraView aquela que será usada como mascara. Em Dados Adicionais colocaremos outros temas de interesses para visualização como, por exemplo, curso d'águas, arruamentos, lotes limites municipais dentre outros para enriquecer a visualização cartográfica. Espaços Celulares é uma estrutura matricial onde cada célula armazena mais de um valor, utilizada caso seja realizado modelagem no pelo TerraME. Em Analises é onde é selecionado os objetos a serem monitorados, os produtos dinâmicos e estáticos, o script de processamento em LUA ou utilizando TerraME. Na aba Usuário é definido o cadastro de usuário que terão acesso ao modulo web, além disso, as informações contidas aqui servem para disparo de alertas via email ou por celular se configurados. Boletim determina as pessoas e o tipo de boletim a ser disparado.

| Kterrama [Executando] - Oracle VM VirtualBox                                |                                                                                                    | $-12X$                               |
|-----------------------------------------------------------------------------|----------------------------------------------------------------------------------------------------|--------------------------------------|
| Arquivo Máquina Visualizar Entrada Dispositivos Ajuda                       |                                                                                                    |                                      |
| TerraMA <sup>2</sup> - Módulo de Configuração [D:/#config/conf jacarei.xml] |                                                                                                    | $-10x$                               |
| Configurações Console Estudos Arquivamento TerraME                          |                                                                                                    |                                      |
|                                                                             |                                                                                                    |                                      |
| $\blacksquare$<br>ഭൗ<br>ш                                                   |                                                                                                    |                                      |
| Objeto Monitorado   Dados Adicionais  <br>Dados Ambientais                  | Análises<br>Boletim<br>Espacos Celulares<br>Usuários                                                                     |                                      |
| Análises cadastradas:                                                       | Dados gerais:                                                                                                    |                                      |
| analise plu                                                                 | Gerar imagem: V<br>analise plu<br>Nome:                                                                                  |                                      |
|                                                                             | Instituição:<br>Autor:                                                                                                   |                                      |
|                                                                             |                                                                                                    |                                      |
|                                                                             | Descrição:                                                                                                    |                                      |
|                                                                             |                                                                                                    |                                      |
|                                                                             |                                                                                                    |                                      |
|                                                                             | Balanceamento de carga:<br>Estado:                                                                                       |                                      |
|                                                                             | G. Aliva<br>$C$ Inativa<br>Servico associado:                                                                            |                                      |
|                                                                             |                                                                                                    |                                      |
| 6.<br>$\alpha$ $\alpha$ $\alpha$<br>⑥                                       | C Condicionada<br>Condição<br>Instância 1                                                                                | $\blacktriangledown$                 |
| Dados:                                                                      | Modelo de Análise:                                                                                                    |                                      |
|                                                                             |                                                                                                    |                                      |
| Objeto Monitorado:<br>William bacia delimitadan                             | <b>local</b> var3 = $maximo('cap')$ or 0                                                                                 |                                      |
| $\overline{z}$                                                              | $local \text{ var2} = maximo('eta15km') or 0$<br>$local \text{var1} = math.max(var3, var2)$                              |                                      |
| Dados de entrada:                                                           |                                                                                                    |                                      |
| 4<br>t cap<br>El eta15km                                                    | if vari $==$ nil or vari < 12 then                                                                                       | ۰                                    |
|                                                                             |                                                                                                    |                                      |
| <b>GD</b>                                                                   | <b>th</b> If I                                                                                                    | R                                    |
|                                                                             | Salvar                                                                                                    | X Cancelar                           |
|                                                                             |                                                                                                    |                                      |
|                                                                             | C:\Arquivos de programas\TerraMA2\analise.exe                                                                            |                                      |
|                                                                             | TerraM   @ TerraM   @ Terra   $\Rightarrow$ TerraM   @ C:\Arq   @ C:\Arq   @ C:\Arq<br>$\Box$ C:\Arq<br><b>EX KilArg</b> | $\frac{1}{2}$ to $\frac{1}{2}$ 01:46 |
|                                                                             | 87/口目的回6日Cti+At                                                                                                    |                                      |

Figura 37 – Modulo de Configuração do TerraMA²

A Figura 38 mostra um exemplo de script em linguagem LUA (https://www.lua.org). Na interface de Analise no Modulo de configuração se tem ícones com funções para serem adicionadas e outras ferramentas. Além do script tempo a

possibilidade de utilizar o TerraME (Ambiente Computacional Multi-paradigma para o desenvolvimento de Modelos Integrados Natureza-Sociedade - www.terrame.org).

|                     | El terrama [Executando] - Oracle VM VirtualBox<br>Arquivo Máquina Visualizar Entrada Dispositivos Ajuda                                                                                 | $-12x$       |
|---------------------|----------------------------------------------------------------------------------------------------|--------------|
|                     | $*$ *new 1 - Notepad + +                                                                                                    | $-10 \times$ |
|                     | Arquivo Editar Localizar Visualizar Formatar Linguagem Configurações Tools Macro Executar Plugins Janela ?                                                                              | $\mathbf x$  |
|                     |                                                                                                    |              |
| Finew 1 E           |                                                                                                    |              |
| 1<br>$\overline{c}$ | $local \text{ var3} = maximo('cap') or 0$<br>$local \text{ var2} = maximo('etal5km') or 0$                                                                                              |              |
| 3                   | $local \text{var1} = math.max(var3, var2)$                                                                                                    |              |
| $\Delta$            |                                                                                                    |              |
| $\sqrt{5}$          | $\overline{$ f varl == nil or varl < 12 then                                                                                                    |              |
| 6                   | return 1 -- Normal                                                                                                    |              |
| 7                   | elseif $var1 < 25$ then                                                                                                    |              |
| $\, 8$              | return 1 -- Observação                                                                                                    |              |
| $\circ$             | elseif $var1 < 30$ then                                                                                                    |              |
| 10 <sub>1</sub>     | $return 2 -- Atencad$                                                                                                    |              |
| 11                  | elseif $\text{var1} < 40$ then                                                                                                    |              |
| 12                  | $return 3 --$ Alerta                                                                                                    |              |
| 13                  | else                                                                                                    |              |
| 14                  | return 4 -- Alerta maximo                                                                                                    |              |
| 15                  | $^{\mathsf{L}}$ end                                                                                                    |              |
|                     |                                                                                                    |              |
|                     |                                                                                                    |              |
|                     |                                                                                                    |              |
|                     |                                                                                                    |              |
|                     | Lua source Flength : 330 lines : 15<br>Ln:10 Col:20 Sel:010<br>Windows (CR LF)<br>UTF-8                                                                                                 | <b>INS</b>   |
|                     | Thiciar @TerraM   GOT C:\Arq   GOT C:\Arq   GOT C:\Arq   GOT C:\Arq   GOT C:\Arq   GOT C:\Arq   GOT C:\Arq   GOT C:\Arq   GOT C:\Arq   GOT C:\Arq   GOT C:\Arq   GOT C:\Arq   GOT C:\Ar |              |
|                     | ◙ <del>5</del> ╱□■■◎⊙■㎝+₩                                                                                                    |              |

Figura 38 – Exemplo de Script em formato LUA

A Figura 39 mostra as escutas dos processos e o log. Neles é possível conferir se há algum problema em conectar com serviços FTP (coleta), erro em processamento para gerar as analises, de notificação e dentre outros.

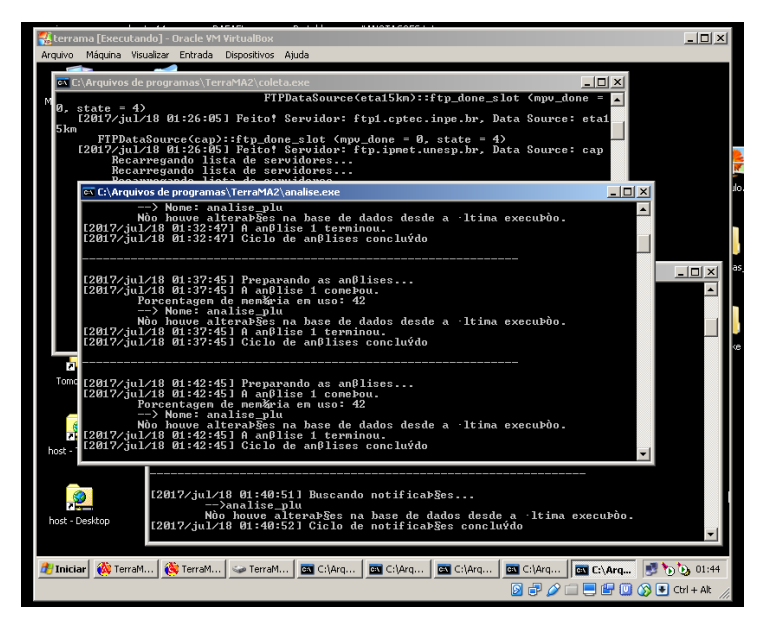

Figura 39 – Módulos Ativos em Processamento

Com o usuário e senha criados no Modulo de Configuração é possível acessar a plataforma web (Figura 40) o qual mostra o resultado do dado processado pelo modelo criado além das camadas adicionais. O sistema permite uma personalização do logotipo e do título da pagina.

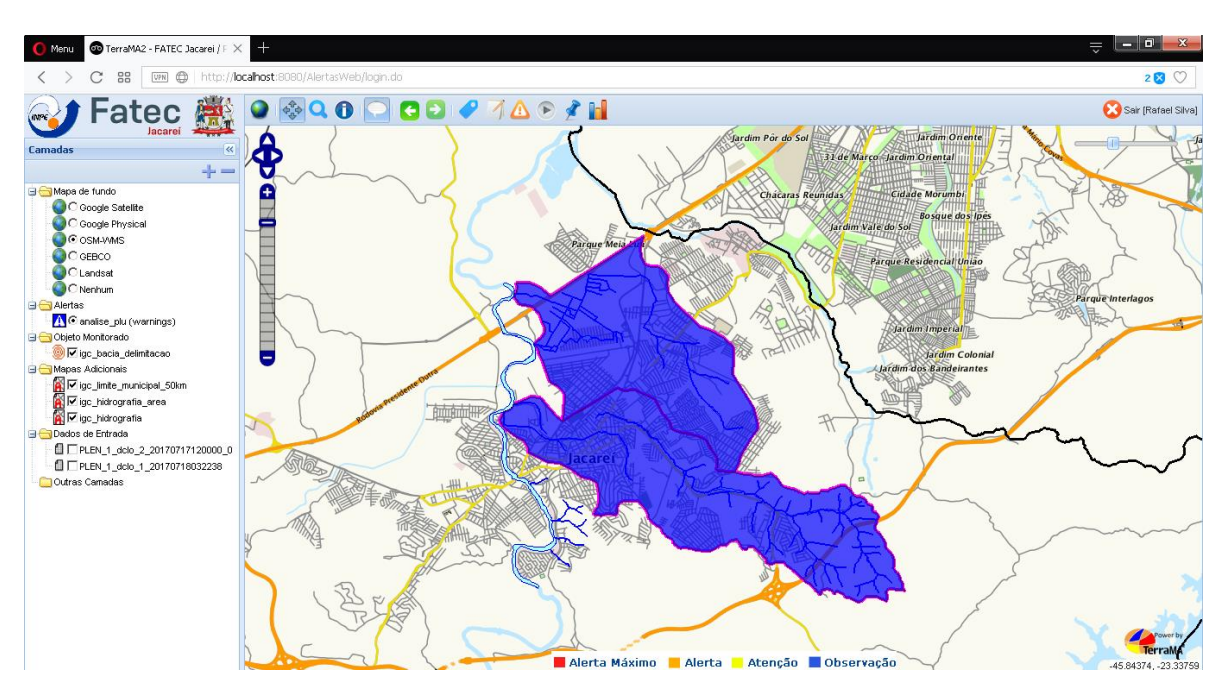

Figura 40 – Interface Web de Visualização: o processamento retornou estado de Observação definida a partir dos dados de entrada processado com o modelo criado

No site do projeto TerraMA² (http://www.dpi.inpe.br/terrama2) pode-se baixar o manual do usuário e de instalação além de exemplos de simulação de inundação e de monitoramento de encostas.

### **5. CONCLUSÕES E TRABALHOS FUTUROS**

<span id="page-58-0"></span>A atual pesquisa demostra tal complexidade e abrangência para a determinação de parâmetros e obtenção de dados para subsidiar a toma de decisão de sistema de monitoramento. Muito se tem a desenvolver com a aplicação de métodos estatísticos sobre os dados das serie temporais. Um trabalho de campo mais efetivo com medições para avaliar o nível da inundação. Desenvolver um Script mais robusto com outros produtos meteorológicos. Avaliar com mais detalhes os eventos de ocorrências, principalmente os que virão de modo a validar novamente as precipitações de ocorrências pelo fato das obras de piscinão na bacia do Córrego do Turi terem alterado a dinâmica fluvial.

A Defesa Civil se baseia principalmente por números de precipitação, porém observamos fenômenos que não necessariamente a máxima precipitação é o de ocorrência por diversos fatores como chuvas localizadas e principalmente pela dinâmica de precipitação sobre a bacia. Implementar índices sugeridos na publicação *"When does higher spatial resolution rainfall information improve streamflow simulation? An evaluation using 3620 flood events"* de Lobligeois et al de formar a refinar essa dinamicidade sobre as bacias fica como um trabalho futuro a ser atingido.

Testar a nova versão do TerraMA que está sendo desenvolvida e que apresenta uma grande novidade ser compatível com o padrão OGC de dados espaciais e outras facilidades possibilitaram melhorias e simplicidade a operação do sistema.

### **REFERÊNCIAS BIBLIOGRÁFICAS**

<span id="page-59-0"></span>ANA **HidroWeb (Antigo)** Disponível em: <http://hidroweb.ana.gov.br/default.asp>. Acesso em: Julho/2017.

ANA **Hidroweb (Novo)** Disponível em: <http://www.snirh.gov.br/hidroweb/>. Acesso em: Julho/2017.

AYRES, Ana Carolina **Variabilidade e desastres naturais da região do Vale do Paraíba/SP: passado e futuro** 90 f.: il., Dissertação (mestrado) - Universidade de Taubaté, 2010.

BARRETO, J. R. **Impactos Pluviais: Um estudo de caso de Jacareí/SP**. Monografia, UFV, 2012.

CÂMARA, G., QUEIROZ, G. R. **Fundamentos de Geoprocessamento: Arquitetura de Sistemas de Informação Geográfica** <http://www.dpi.inpe.br/gilberto/livro/introd/cap3-arquitetura.pdf>. Acesso em: Julho/2017

CENAD **Anuário brasileiro de desastres naturais: 2013** Ministério da Integração Nacional. Secretaria Nacional de Proteção e Defesa Civil. Centro Nacional de Gerenciamento de Riscos e Desastres, Brasília, 2014.

CEPAGRI **Clima dos Municípios Paulistas: Jacareí** Disponível em: <http://www.cpa.unicamp.br/outras-informacoes/clima\_muni\_280.html>. Acesso em: Julho/2017.

CUNHA, Anna Paula **Moradia social e indicadores ambientais: uma proposta para Jacareí/SP** Dissertação (mestrado) - Universidade Estadual de Campinas, Faculdade de Engenharia Civil, Campinas, SP, 2003.

DAEE **Hidrologia: Banco de Dados Hidrológicos** Disponível em: <http://www.hidrologia.daee.sp.gov.br/>. Acesso em: Julho/2017.

ESRI What is ArcGIS? Disponível em: <http://downloads.esri.com/support/documentation/ao\_/698what\_is\_arcgis.pdf>. Acesso em: Julho/2017.

GOUVEIA, Isabel Cristina Moroz-Caccia **A cidade de São Paulo e seus rios: uma história repleta de paradoxos** CONFINS: Revista franco-brasilera de geografia, 27, 2016.

IPCC **Intergovernmental Panel on Climate Change** Disponível em: <www.ipcc.ch>. Acesso em: Julho/2017.

IPMET **Centro de Meteorologia de Bauru** Disponível em: <www.ipmet.unesp.br>. Acesso em: Julho/2017.

INPE **Centro de Previsão de Tempo e Estudos Climáticos** Disponível em: <www.cptec.inpe.br>. Acesso em: Julho/2017.

INPE **TerraMA²** Disponível em: <http://www.dpi.inpe.br/terrama2/>. Acesso em: Julho/2017.

INPE **TerraView** Disponível em: <www.dpi.inpe.br/terraview>. Acesso em: Julho/2017.

KOBIYAMA, Masato et al, **Prevenção de desastres naturais: conceitos básicos** Florianópolis: Ed. Organic Trading, 2006.

MAURO, C. A. **Laudos Periciais em Depredações Ambientais Laboratório de planejamento municipal**, DPR, IGCE, Unesp, Rio Claro, 1997.

MARCELINO, Emerson Vieira **Desastres Naturais e Geotecnologias: Conceitos Básicos** INPE, São José dos Campos, 2008.

QUEIROZ, Antonio Paulo de. **Monitoramento e previsão imediata de tempestades severas usando dados de radar** São José dos Campos: INPE, 2009.

REIS, João Bosco Coura dos **Monitoramento e alerta de inundação no município de Itajubá (MG) através de modelos matemáticos** Itajubá: UNIFEI, 2014.

SALDANHA, Claudinéia Brazil; PAZ, Adriano Rolim da; COLLISCHONN , Daniel Allasia; Walter & BARRERA, Daniel **Avaliação da Chuva do Hidroestimador para Modelagem Hidrológica na Região da Bacia do Rio Grande** XVII Simpósio Brasileiro de Recursos Hídricos, São Paulo, 2007.

SANTOS, Leonardo B. L., LINHARES, Claudia de A. **ArcGis, IDL-HAND e TerraHidro: avaliando eficácia e eficiência na delimitação de bacias hidrográficas usando diferentes fontes de dados altimétricos** Congresso Brasileiro sobre Desastres Naturais, Rio Claro, 2012.

SILVA, Monica de Moura e. **Técnicas cartográficas aplicadas ao zoneamento ambiental: município de Jacareí/SP** 102 f., Dissertação (Mestrado) – Universidade Estadual Paulista, Instituto de Geociências e Ciências Exatas, Rio Claro, 2002.

SPOSITO, Eliseu Savério **Redes e Cidades** São Paulo: Editora UNESP, 2008.

TOMINAGA, L. K., SANTORO, J., AMARAL, R. **Desastres naturais: conhecer para prevenir.** São Paulo: Instituto geológico. 196 p, 2009.

TUCCI, C. E. M. **Plano diretor de drenagem urbana: princípios e concepção**. Revista Brasileira de Recursos Hídricos, v. 2, n. 2, p. 5-12, jul/dez 1997.

TUCCI, C. E. M. **Gerenciamento da drenagem urbana**. Revista Brasileira de Recursos Hídricos, v. 7, n. 1, p. 5-27, jan/mar 2002.